Universidade Federal da Paraiba- UFPB Centro de Ciências e Tecnologia - CCT Departamento de Sistemas e Computação - DSC Coordenação de Pós-Graduação em Informática - COPIN

# **Tolerância a Falhas em Java** através de Comunicação em Grupo

**por** 

LILIANNE DANTAS CIRNE

**Campina Grande, Dezembro de 1999** 

## LILIANNE DANTAS CIRNE **zyxwvutsrqponmlkjihgfedcbaZYXWVUTSRQPONMLKJIHGFEDCBA**

# **Tolerancia a Falhas em Java atraves de Comunicacao em Grupo**

Dissertação de Mestrado submetida à Coordenação do Curso de Pós-Graduação em Informática da Universidade Federal da Paraíba - Campus II como requisito parcial para a otenção do grau de Mestre em Informática.

Orientador **Raimundo Jose de Araujo Macedo**  Área de Concentração: Ciência da Computação

**Campina Grande, Dezembro de 1999** 

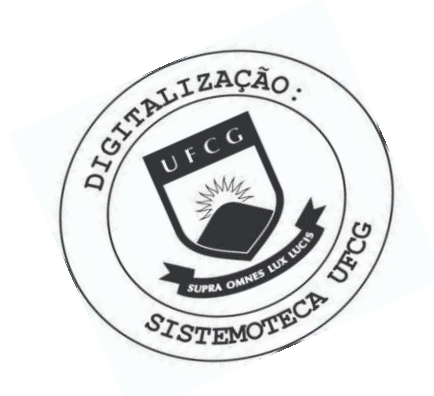

 $C578t$ Cirne, Lilianne Dantas Tolerancia a falhas em java atraves de comunicacao em grupo / Lilianne Dantas Cirne. - Campina Grande, 1999. 120 f. Dissertaca (Mestrado em Informatica) - Universidade Federal da Paraiba, Centro de Ciencias e Tecnologia. 1. Sistemas Distribuidos 2. Tolerancia a Falhas 3. Linguagem Java 4. Dissertacao - Informatica I. Macedo, Raimundo Jose de Araujo II. Universidade Federal da Paraiba - Campina Grande (PB) CDU 004.75(043)

### TOLERANCIA A FALHAS EM JAVA ATRAVES DE COMUNICACAO EM GRUPO

#### LILIANNE DANTAS CIRNE

#### DISSERTACAO APROVADA EM 13.12.1999

# PROF. RAIMUNDO JOSE DE ARAUJO MACEDO, Ph.D Orientador

## faulthund

PROF. PAULO ROBERTO FREIRE CUNHA, Ph.D Examinador

amu

PROF. JACQUES PHILIPPE SAUVE, Ph.D Examinador

#### CAMPINA GRANDE - PB.

### Agradecimentos

Agradeço aos meus familiares pelo apoio constante; aos meus pais Lúcia e Lindenberg pelo suporte incondicional e determinante para a realização deste trabalho, meus irmãos Lucianne e Lincoln e minha vó Barbara por tornar minha temporada em Campina Grande maravilhosa.

Agradeço ao Professor Raimundo Macêdo pela orientação no desenvolvimento deste trabalho e pelo acompanhamento e incentivo na sua realização. Aos membros e exmembros do LaSiD que fazem deste laboratório um ótimo ambiente de trabalho: Socorro, Deise, Criston, George, João Bulhões, sempre me ajudando nas dúvidas e Luiza, companheira em todos os momentos.

As minhas amigas Sueli e Paula que tornaram os momentos de lazer ainda mais agradaveis.

Agradeco a CAPES pela concessao da bolsa de mestrado.

Aos funcionários e professores da Coordenação de Pós-Graduação em Informática da UFPB

### Resumo

O intenso uso dos Sistemas Distribuídos em aplicações de diversas naturezas tem levado a uma necessidade cada vez maior de aplicações confiáveis. Esses sistemas devem oferecer suporte a Tolerância a Falhas, ou seja, os sistemas não devem interromper seu funcionamento mesmo na presença de falhas de alguns componentes (hardware ou software) e dados. A técnica de replicação ativa de componentes é frequentemente utilizada quando se quer implementar tais servicos de alta disponibilidade e tolerantes a falhas. Alguns Sistemas de Comunicação em Grupo já oferecem um suporte para a construção de aplicações distribuídas tolerantes a falhas; entretanto, a maioria desses sistemas não são portaveis, uma caracteristica muito importante em sistemas distribuidos.

Neste contexto, a linguagem Java vem adquirindo grande importancia nos ultimos anos, devido principalmente à sua característica de portabilidade e suporte ao desenvolvimento de aplicações distribuídas. No entanto, a linguagem Java não oferece suporte a Tolerância a Falhas que permita a um servico distribuido continuar funcionando corretamente caso alguns de seus componentes falhem.

Este trabalho apresenta uma proposta para adicao de Tolerancia a Falhas ao ambiente Java capaz de suprir as necessidades da replicação ativa. O sistema desenvolvido, denominado iBusTF (iBus Tolerante a Falhas), acrescentou ao iBus novas propriedades de Comunicacao em Grupo necessarias para manter a consistencia num grupo de replicas ativas: *ordenagao total* e *membership atomico.* A abordagem adotada tern a vantagem de somente usar recursos ja disponiveis em JAVA, mantendo total compatibilidade com o sistema iBus.

### Abstract

The intense use of Distributed Systems in different kinds of applications demands more reliability of these applications. The systems should be prepared to tolerate faults, i.e., a system should not interrupt its operation in the presence of some components (hardware or software) and data faults. Active replication is usually used when one aims at building such high available and fault-tolerant services. Some Group Communication Systems already offer support for the development of fault tolerant distributed applications. However, most of those systems are not portable, a very important property in distributed systems.

In this context, the Java language has become widely used in Distributed Systems in the last years, specially due to its portability and facilities for the development of distributed applications. Nonetheless, Java provides no support for the development of fault-tolerant distributed applications which can continue to function properly despite component failures.

This paper describes an approach for fault-tolerance in Java which can meet the requirements of active replication. In order to achieve that, an extension to the iBus package designed by Silvano Maffeis [MAF96] has been developed and implemented. The developed system, named iBusTF (fault-tolerant iBus), added new group communication properties required by active replication : *total order delivery and atomic membership*. The approach adopted has the advantage of only using Java resources, keeping total compatibility with the iBus system.

## Sumário

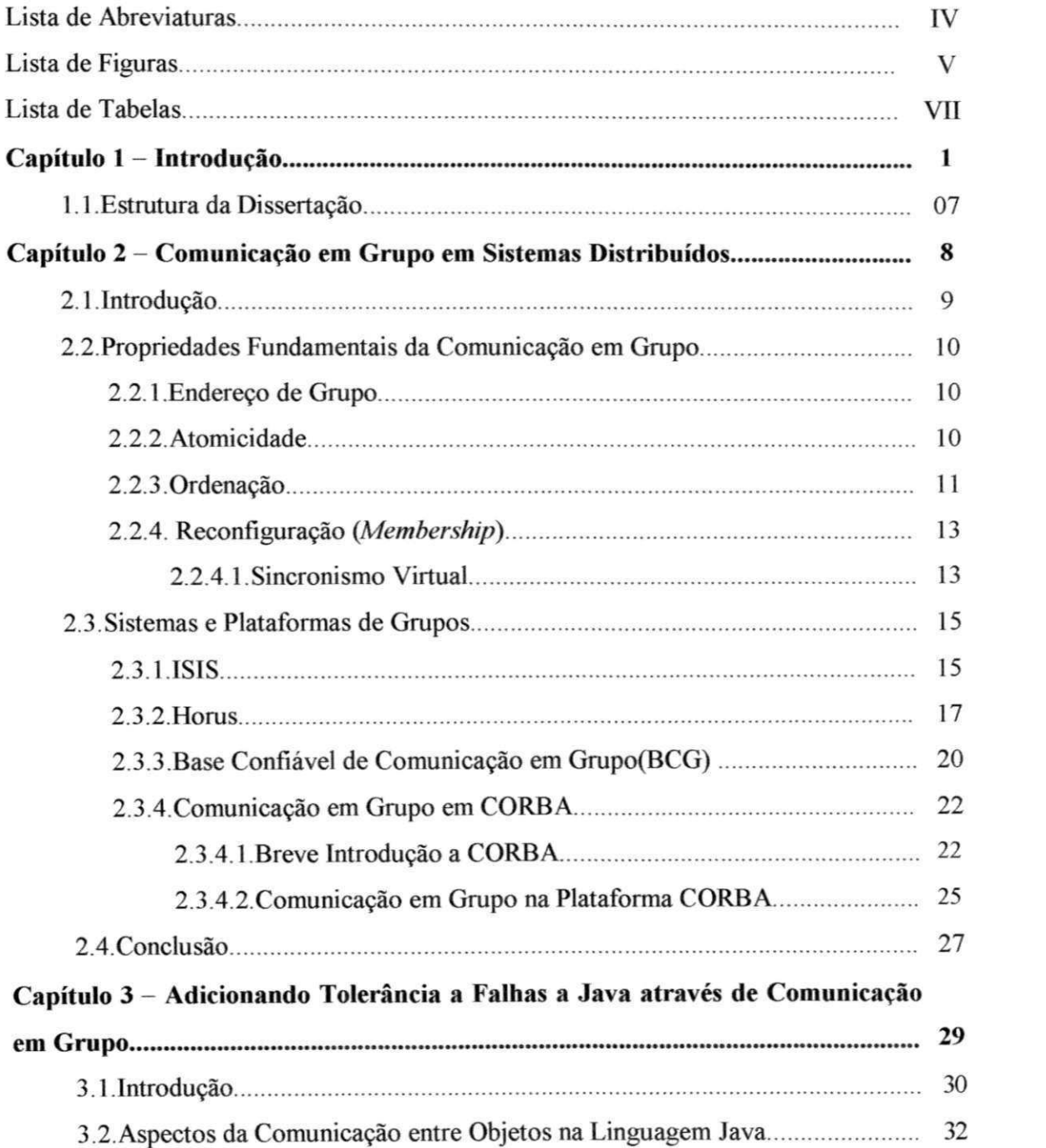

#### **SUMARIO** - VIII -

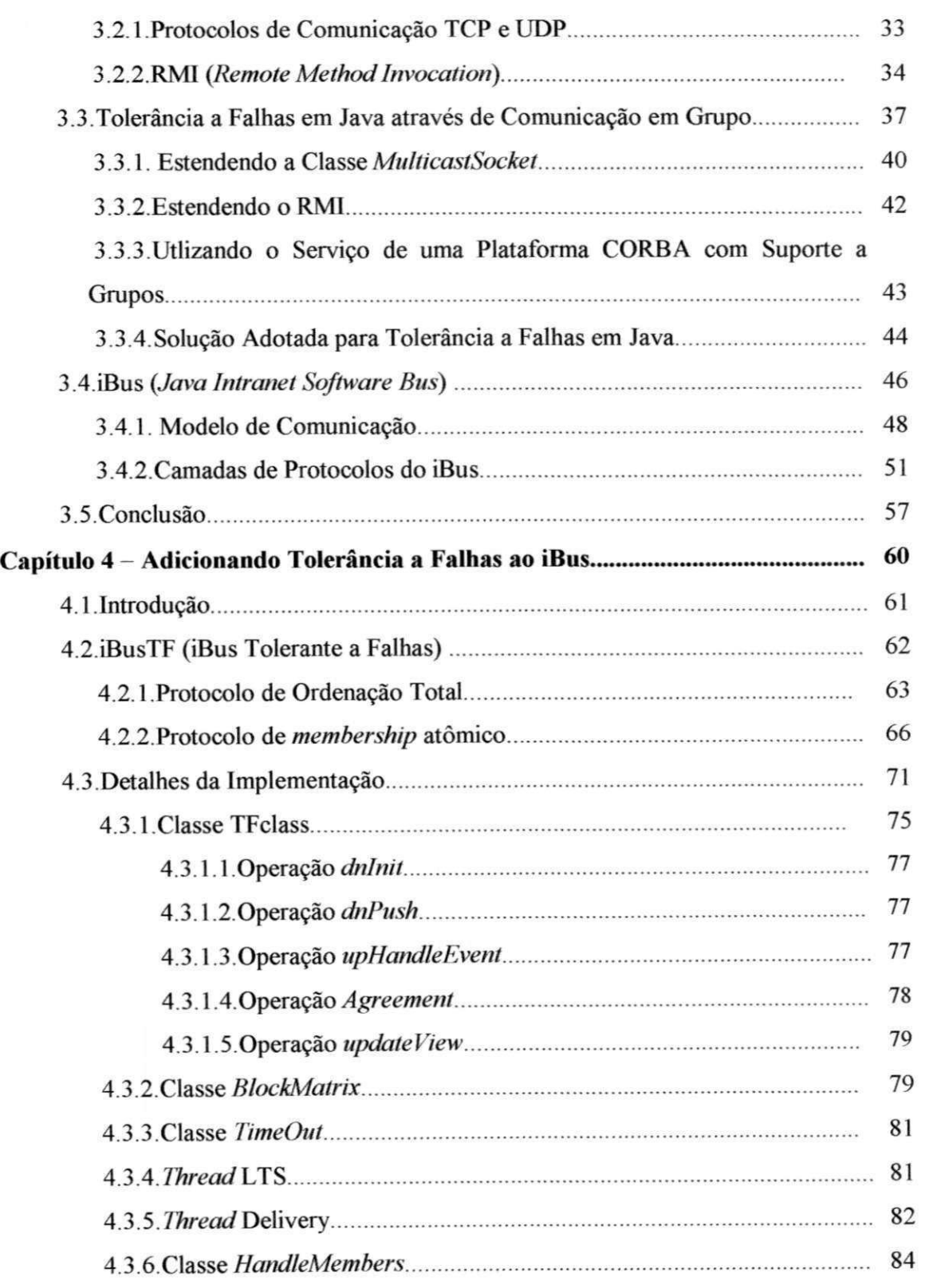

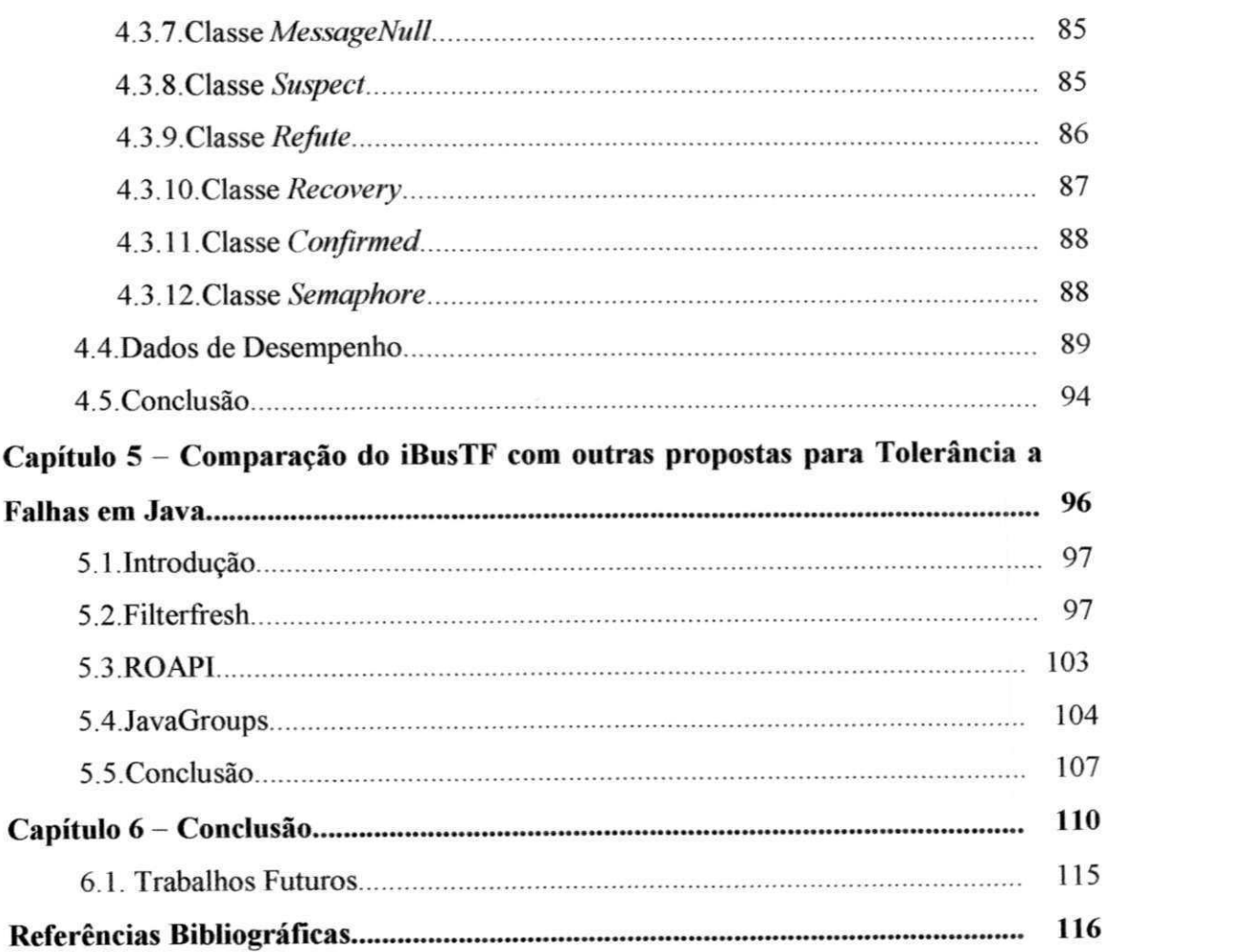

## Lista de Abreviaturas

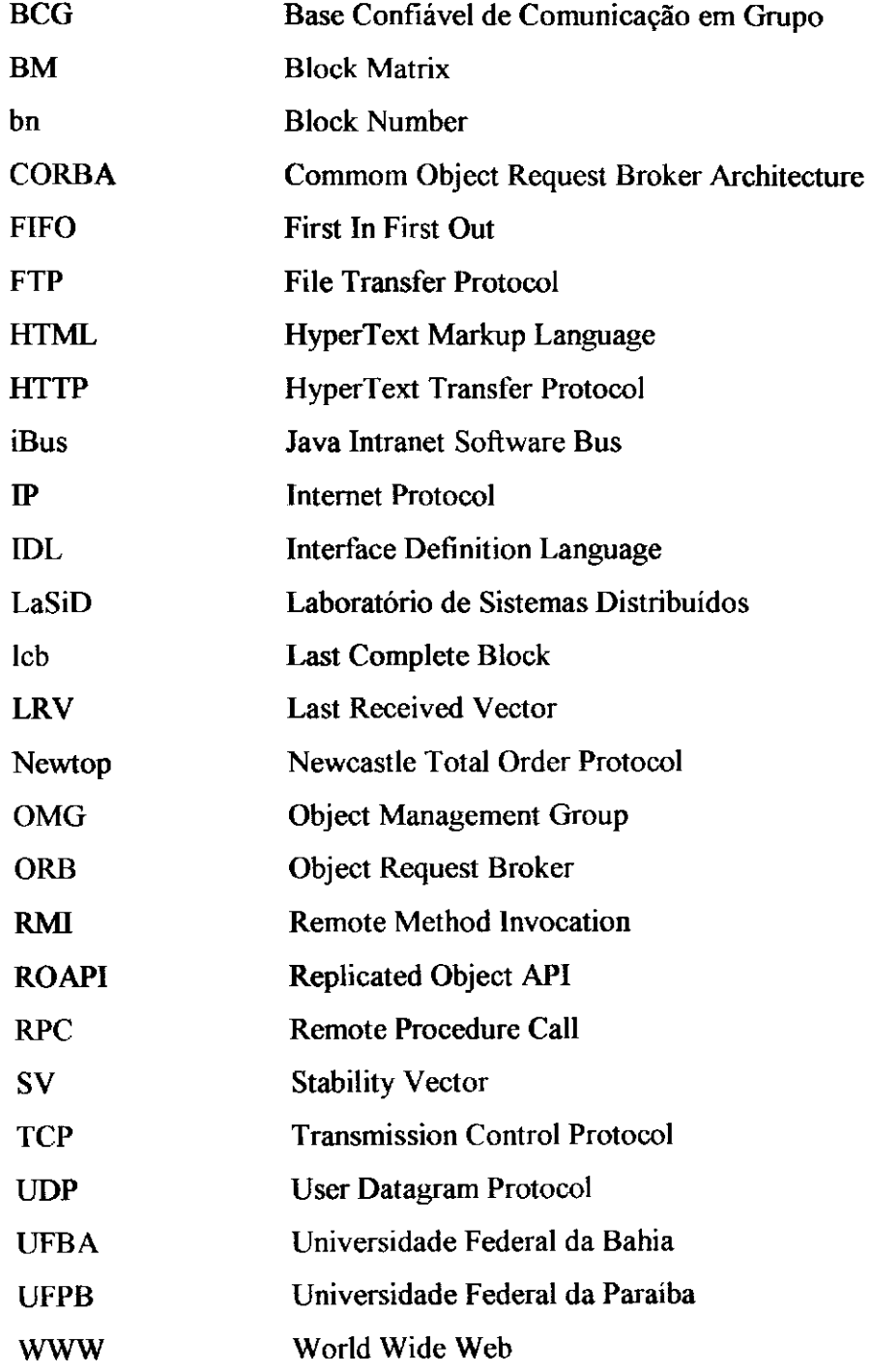

# Lista de Figuras

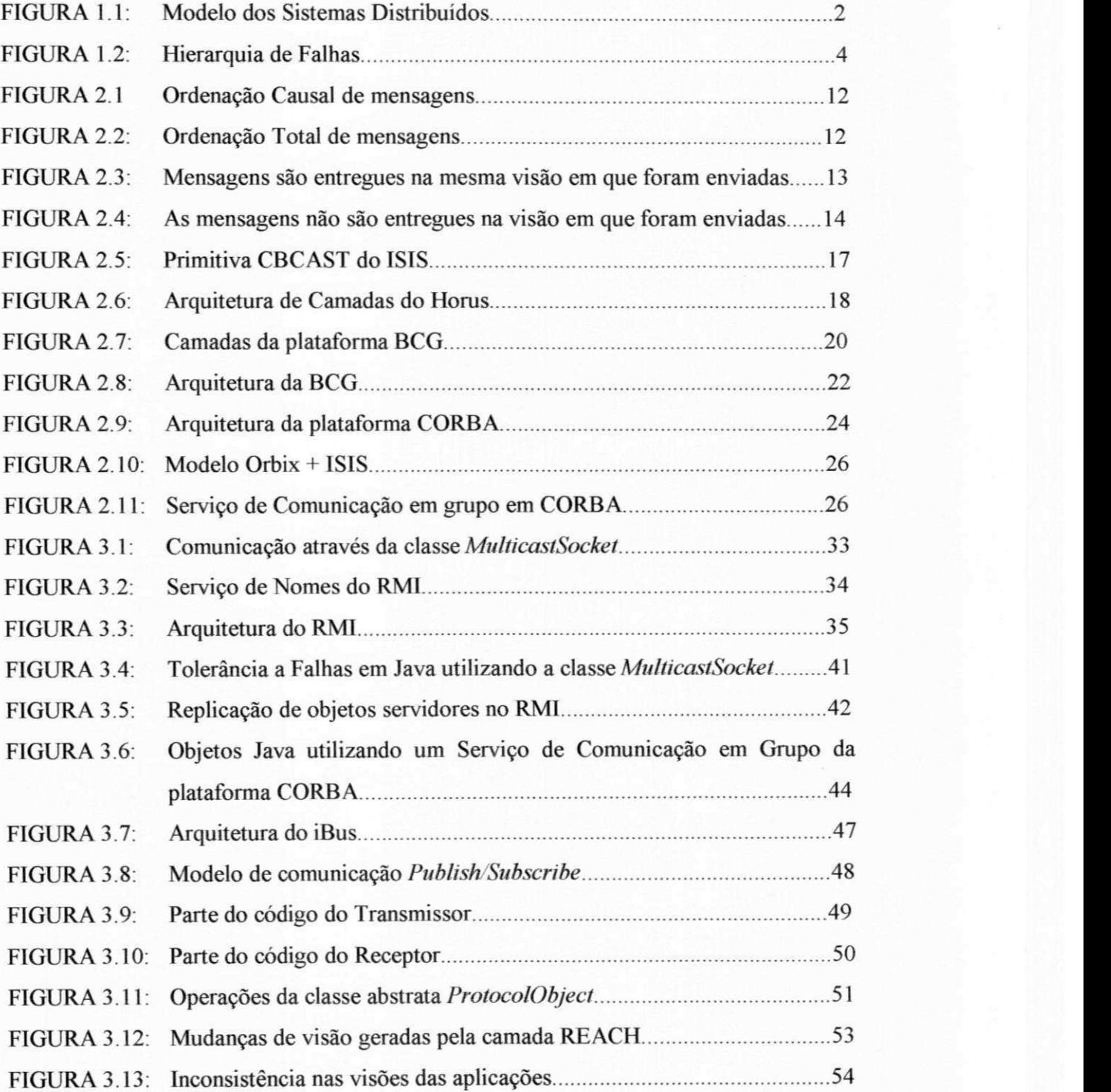

#### **LISTA DE FIGURAS** - XI **-**

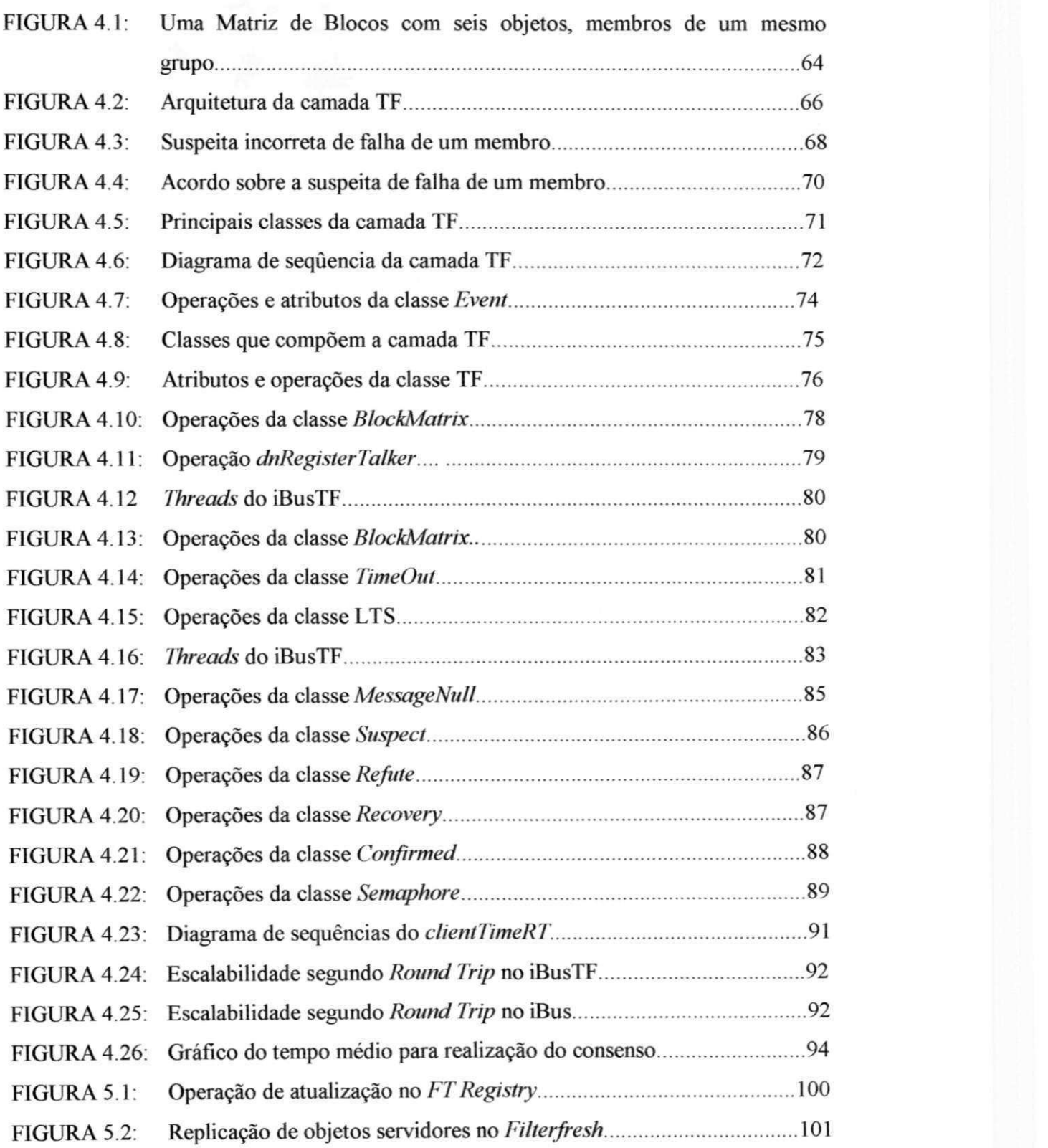

#### **LISTA DE FIGURAS** - XI **-**

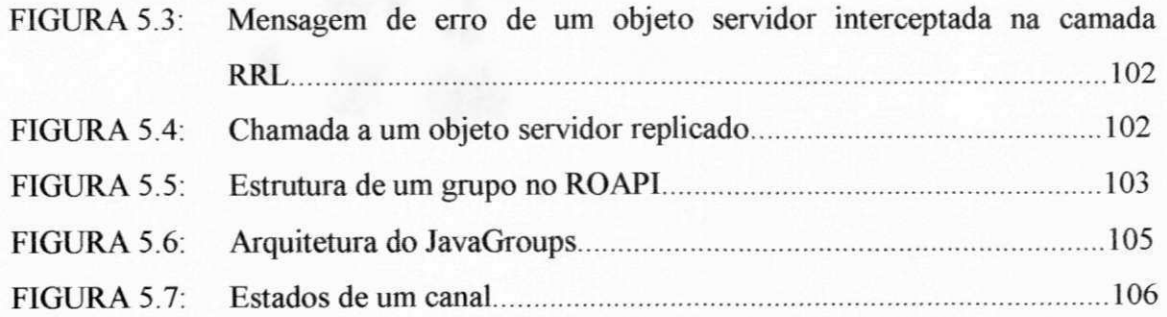

# Lista de Tabelas

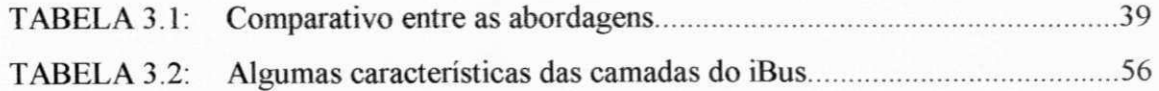

# **Capitulo 1**

## **Introdução**

Neste capítulo será apresentada, a partir de uma breve descrição de Sistemas Distribuídos, Tolerância a Falhas e da linguagem Java, a motivação para o presente trabalho. O capítulo é finalizado com a estrutura da Dissertação.

Os Sistemas Distribuidos sao geralmente caracterizados por um conjunto de objetos (processos ou *software* em execução), localizados em estações de trabalho independentes (PCs, Servidores, *Laptops,* etc.), onde os objetos se comunicam por troca de mensagens através de uma rede de comunicação (figura 1.1). O desenvolvimento dos Sistemas Distribuidos foi impulsionado principalmente pelo surgimento das redes de computadores nos anos 70, pelo barateamento dos computadores pessoais, tornando-se de fácil aquisição para uma grande fatia da população mundial e pelo desenvolvimento de *software* para sistemas distribuidos.

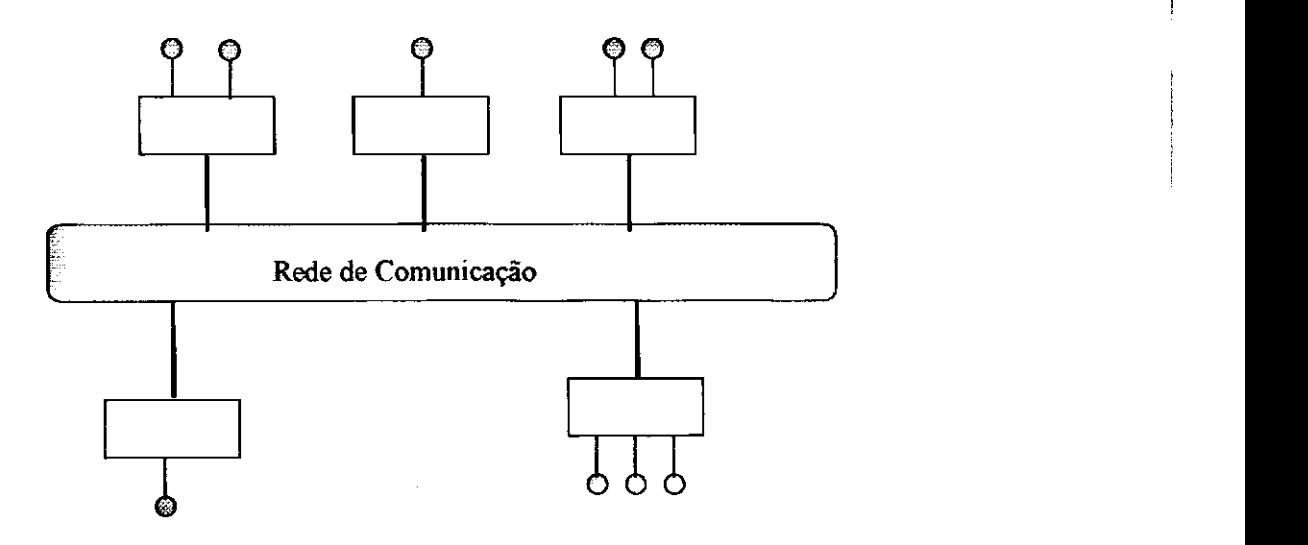

Figura 1.1: Modelo dos Sistemas Distribuidos

Os Sistemas Distribuidos apresentam algumas vantagens sobre sistemas centralizados tais como: *compartilhamento de recursos*; paralelismo, a presença de diversas estações de trabalho possibilita a execução de tarefas em paralelo, contribuindo para um aumento de desempenho, e a *flexibilidade* para adicionar novos componentes, sem interrupções no funcionamento do sistema[CDK94]. No entanto, existem alguns problemas relacionados aos Sistemas Distribuidos como a complexidade no desenvolvimento de software para sistemas distribuídos, saturação na rede de comunicação e principalmente falhas dos componentes. Se o sistema distribuído não estiver preparado para "tolerar falhas", a falha de um componente pode comprometer o funcionamento do sistema como um todo.

#### CAPÍTULO 1 - INTRODUÇÃO -3 -

0 objetivo da tolerancia a falhas e garantir a continuidade do servico oferecido mesmo na presença de falhas. Por ser um ponto importante no contexto dessa dissertação, apresentaremos os conceitos de erro, falha e defeito. Utilizaremos a terminologia *fault* para designar falha, *error* para erro e *failure* para designar defeito.

Esses termos tern significados diferentes do ponto de vista de tolerancia a falhas. *Falha*  pode ser causada por software (problemas de especificacao e implementacao), hardware (componentes defeituosos) ou agentes externos (radiacao, interferencia eletromagnetica, entre outros)[JAL94]. O erro é causado por uma falha. Se existe um erro no sistema, então existe uma sequência de ações que podem ser executadas pelo sistema e que levarão a um *defeito*, a não ser que técnicas de Tolerância a Falhas sejam empregadas [JAL94]. Um componente é considerado defeituoso quando não atende às especificações para o qual foi projetado.

As falhas são classificadas levando-se em consideração o sistema de comunicação adotado, sincrono ou assincrono. Nos sistemas sincronos ha um limite de tempo conhecido para a execução de ações. Nos sistemas assíncronos não há um tempo máximo para que as ações sejam executadas, e o tempo de transmissão das mensagens não é conhecido. Nesses sistemas é impossível distinguir entre a falha de um membro e atrasos nos canais de comunicacao.

Nos sistemas sincronos as falhas podem ser divididas em quatro categorias: *fail-stop,*  omissao, performance e bizantinas[JAL94]. Uma falha e do tipo *fail-stop* quando um componente pára de funcionar e não emite mais nenhuma resposta. Uma falha de omissão ocorre quando um componente não responde às solicitações recebidas, e uma falha de *performance* ocorre quando um componente responde às solicitações fora do intervalo de tempo especificado. Uma falha *bizantina* ou arbitrária ocorre quando um componente responde a uma solicitação de maneira diferente ao qual foi especificado. As quatro categorias de falhas formam um hierarquia, como mostra a figura 1.2. A falha do tipo *fail-stop* é a mais restritiva e a falha bizantina engloba os outros tipos de falhas.

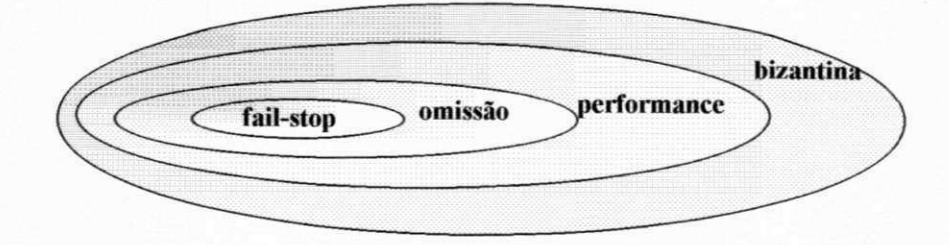

Figura 1.2: Hierarquia de falhas nos sistemas sincronos

Nos sistemas assíncronos as falhas são divididas em *crash*, omissão e bizantina. Em relação à hierarquia da figura 1.2, nos sistemas assíncronos não há falhas de performance e falhas do tipo *fail-stop* sao denominadas *crash.* Nessa dissertacao, adotamos o modelo assincrono e falhas do tipo *crash,* utilizado na plataforma BCG[MACa95, MACb95, MAC98, GM98, LMa99] e no sistema iBus[MAF96].

As tecnicas utilizadas para prover Tolerancia a Falhas caracterizam-se pela redundancia, ou seja, a presença de componentes (Hardware e Software) ou informações redundantes. Cada membro do grupo constitui-se de um componente do sistema, e deve ser individualmente confiável, garantindo que o serviço continuará a ser oferecido dentro das suas especificações mesmo na presença de falhas de alguns componentes. Em função da técnica de replicação utilizada e para garantir a consistência do grupo de réplicas, a atualização de um componente deve ser seguida pela atualização de todas as réplicas, através de propriedades da Comunicação em Grupo, como difusão confiável (uma mensagem enviada e recebida por todos os membros) e ordenacao de mensagens.

Em especial, a replicação ativa de componentes *(active replication*)[SCH90] é frequentemente utilizada quando se deseja implementar servicos distribuidos de alta disponibilidade e tolerantes a falhas. Nessa técnica de replicação, as mensagens enviadas devem ser percebidas pelas réplicas na mesma ordem global (ordenação total) e as mudancas na composicao do grupo (entradas, saidas e falhas) devem ser percebidas numa ordem mutuamente consistente entre as replicas *(membership atomico -* ver capitulo 2).

membros não suspeitos de falha, já suspeitaram da falha de  $O_k$ . O<sub>i</sub> envia então um evento de confirmação (Confirmed), indicando que o acordo foi alcançado. Os membros invocam então a operação *updateView()* para remover O<sub>k</sub> do grupo.

#### **4.3 - Detalhes da Implementa^ao**

A camada TF implementada neste trabalho e composta por um conjunto de classes. Nessa camada encontram-se implementadas as operações comuns a todas as camadas do iBus e as operações para a realização do acordo sobre a falha de membros e para mudanca da visao do grupo. A camada TF tambem manipula sete tipos de eventos: *Message, View, MessageNull, Suspect, Refute, Recovery* e *Confirmed,* todos heranca da classe *iBus.Event* (figura 4.5).

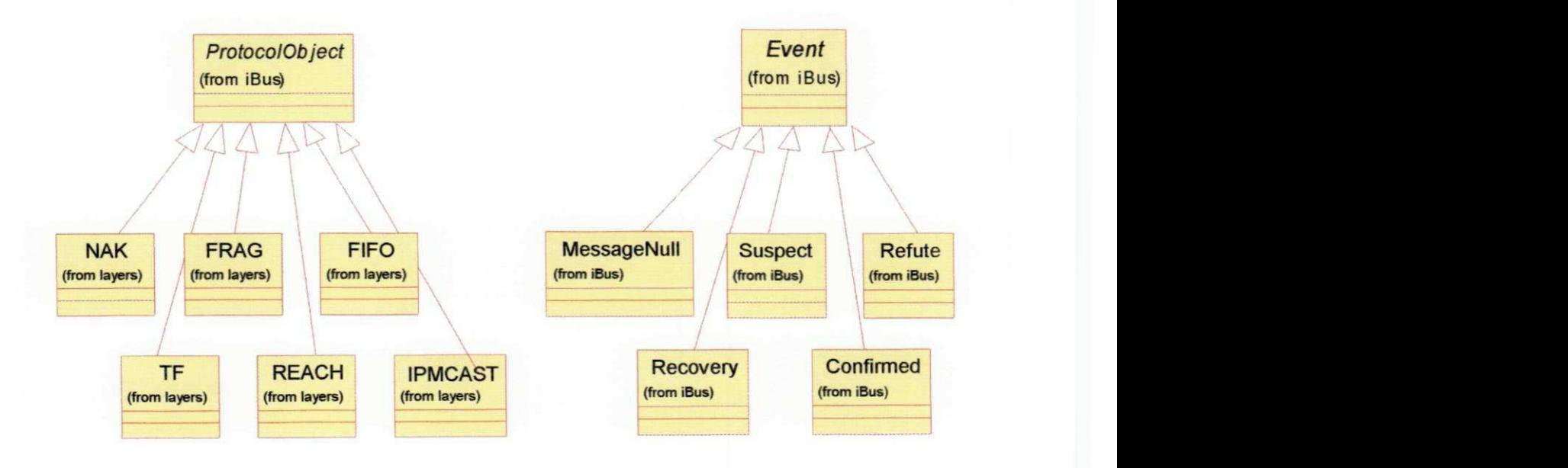

Figura 4.5: Principais classes do iBusTF

A figura 4.5 apresenta, seguindo o padrão UML, as camadas que compõem o iBusTF e os eventos gerados nesta camada. Todas as camadas que compõem o iBusTF são heranca da classe *ProtocolObject,* e os eventos gerados na camada TF sao heranca da classe Event. Os eventos gerados na camada TF sao o *evMessageNull, evSuspect, evRefute, evRecovery* e *evConfirmed.* Os outros eventos sao gerados pelas outras camadas do iBusTF.

A classe principal da camada TF tambem e denominada TF. Nessa classe encontram-se implementadas as operações comuns a todas as camadas: dnPush, upHandleEvent, *dnlnit, dnSubscribe, dnUnsubscribe, dnRegisterTalker* e *dnUnregisterTalker.* Essas operações são a interface entre a camada TF e as outras camadas do iBusTF (figura 4.6). Na classe TF também econtram-se implementadas as operações de Agreement e *updateView*, para realização do consenso sobre a falha de membros e atualização da visao do grupo, respectivamente

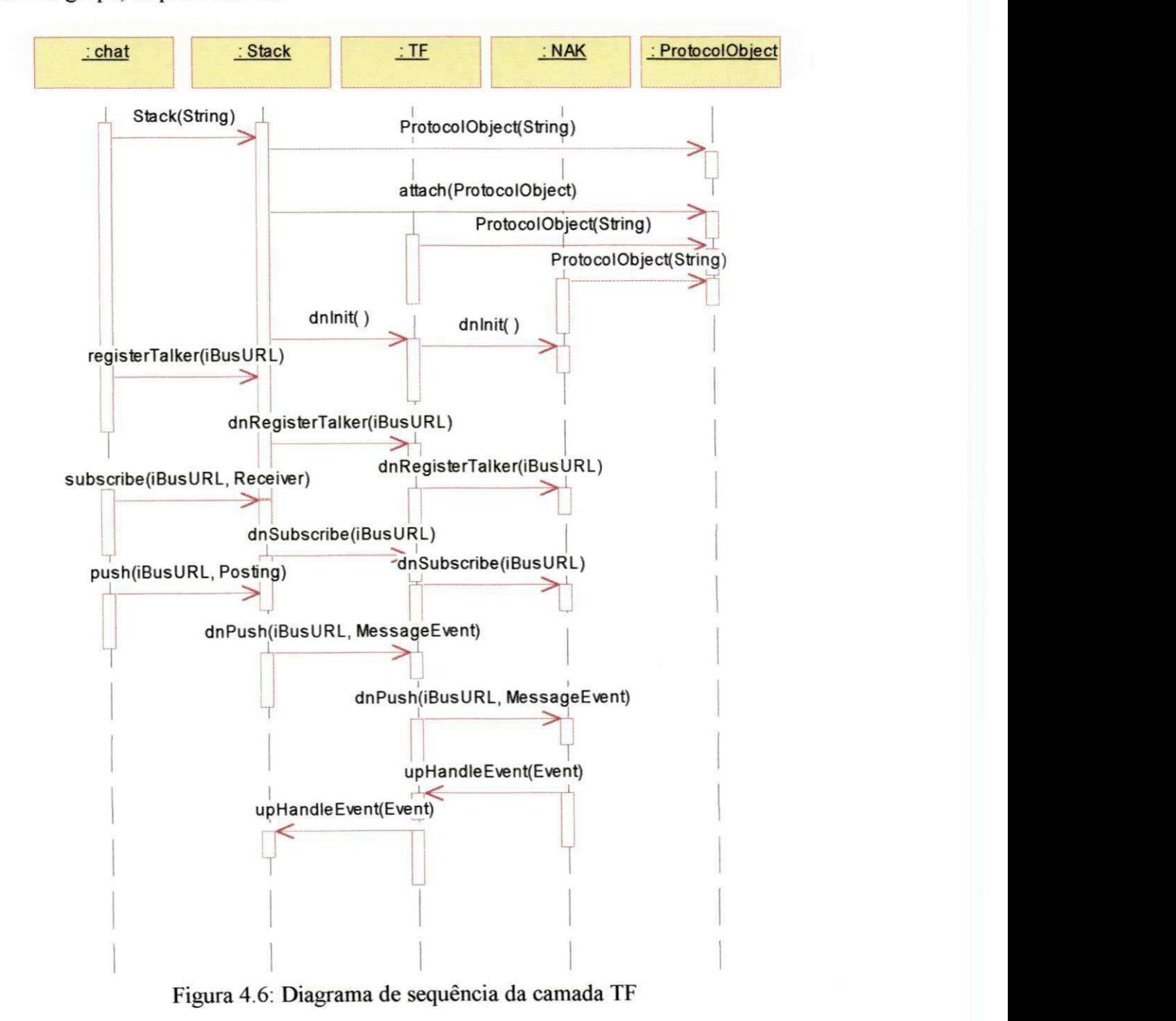

A figura 4.6 mostra o diagrama de sequência da camada TF. Uma aplicação do tipo *chat* ( envia e recebe mensagens a um grupo de objetos) se comunica com a classe Stack, que e a interface entre a aplicacao e as outras camadas do iBusTF. Inicialmente sao especificadas as camadas que irá compor a pilha, passando uma String como parâmetro. Se a aplicacao desejar utilizar por exempo todas as camadas do iBusTF, entao a string será Stack ("TF(GroupSize=4):FRAG:NAK:FIFO:REACH:IPMCAST"), onde *GroupSize* é o tamanho do grupo a ser criado. A classe *Stack* conecta as camadas que irao compor a pilha (todas heranca da classe *ProtocolObject)* e inicializa entao estas camadas (operação *dnlnit*). Para que a aplicação *chat* possa enviar mensagens ao grupo, este deve se registar no grupo *(registerTalker)* e para receber mensagens do grupo, deve chamar a operação *subscribe*. Estas operações são propagadas às outras camadas. Após estes procedimentos, a aplicação *chat* pode então enviar mensagens ao grupo através da operação *push*. As mensagens trafegam no sentido contrário da pilha através de chamadas a operação upHandleEvent.

A classe *Event* define todos os eventos que serao manipulados no iBus. Ao adicionarmos novos eventos do iBus, gerados pela camada TF, estes eventos tambem foram informados na classe *Event.* Estes eventos sao identificados por um valor inteiro(figura 4.7).

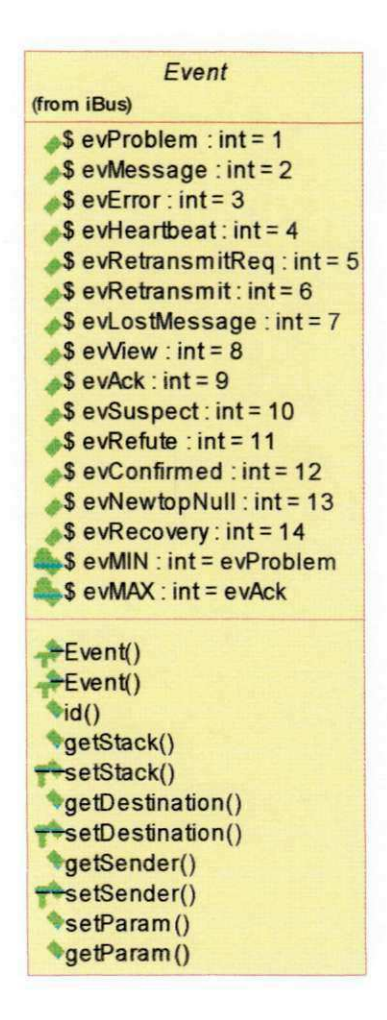

Figura 4.7: Operações e Atributos da classe *Event* 

A camada TF é formada por 7 classes principais. A classe *TimeOut* é a classe básica usada pelo LTS (*Local Time Silence*). A *thread* LTS é responsável pelo envio de mensagens nulas com o objetivo de completar blocos na Matriz de Blocos. A classe *HandleMembers* atribui identificadores únicos aos membros dos grupos. Na classe *BlockMatrix* encontram-se as operações para manipulação da Matriz de Blocos (criação da matriz, inserção de mensagens, etc.). A thread Delivery é responsável pela remoção das mensagens da Matriz de Blocos e envio destas para a aplicação (figura 4.8).

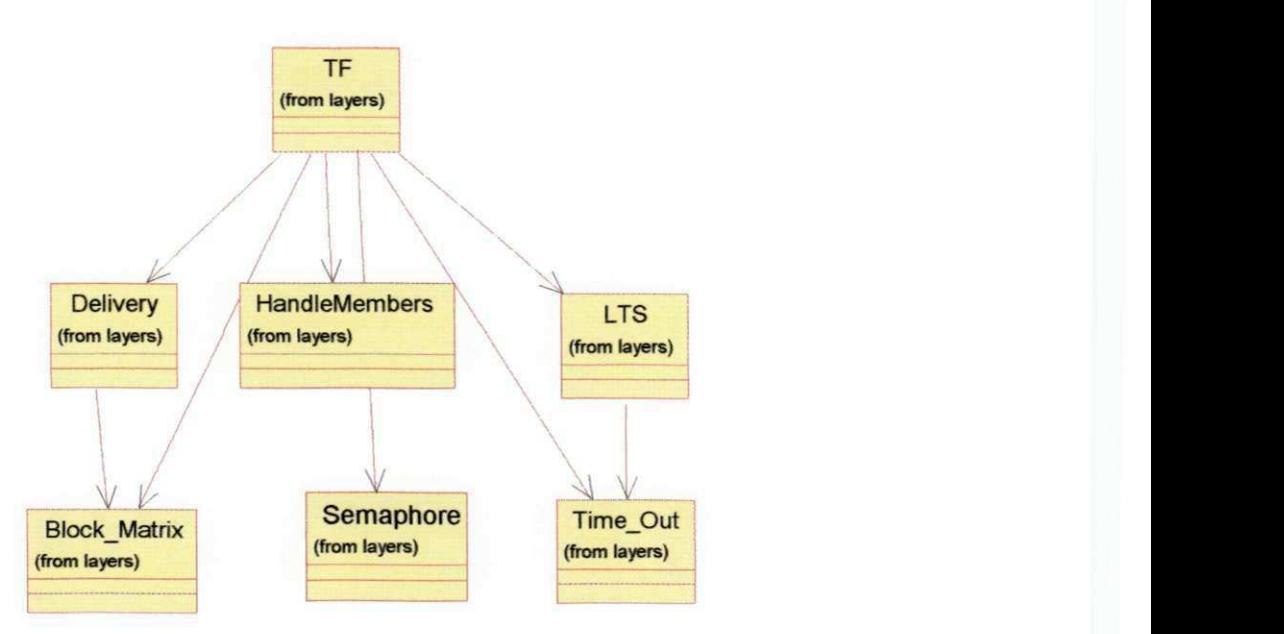

Figura 4.8: Classes que compõem a camada TF

As classes que compõem a camada TF são descritas em mais detalhes a seguir.

#### **4.3.1-Classe TF**

A classe TF é a principal da camada TF, onde encontram-se as operações presentes em todas as camadas, isto é, para introduzir uma nova camada na arquitetura do iBus, é necessário implementar as operações comuns à todas as camadas do iBus que são: *dnlnit, dnPush, dnSubscribe, dnRegisterTalker, dnUnsubscribe, dnUnRegisterTalker* e *UpHandleEvent*. Essas operações são necessárias para que uma camada possa ser empilhada sobre a outra e os eventos sejam enviados entre elas. As outras operações implementadas na classe TF sao *Agreement* e *updateView* (figura 4.9).

| <b>TF</b>                                                     |  |
|---------------------------------------------------------------|--|
| (from layers)                                                 |  |
| $\rightarrow$ bn : int                                        |  |
| objectID : int                                                |  |
| cb: int                                                       |  |
| othersusp[][]: int = new int [d.MAXGROUPSIZE][d.MAXGROUPSIZE] |  |
| functioning[]: boolean = new boolean [d.MAXGROUPSIZE]         |  |
| detection[]: int = new int [d.MAXGROUPSIZE]                   |  |
| mySuspect[]: int = new int [d.MAXGROUPSIZE]                   |  |
|                                                               |  |
| T(F)                                                          |  |
| dnlnit()                                                      |  |
| <b>Multiple Manufacturer</b>                                  |  |
| <b>ManSubscribe()</b>                                         |  |
| <b>Municipality of August</b>                                 |  |
| *JdnRegisterTalker()                                          |  |
| <b>Multiple of Auditor (and Trail Auditor ()</b>              |  |
| upHandleEvent()                                               |  |
| *Agreement()                                                  |  |
| <b>WupdateView()</b>                                          |  |
|                                                               |  |

Figura 4.9: Atributos e Operações da classe TF

A figura 4.9 apresenta os atributos e as operações da classe TF. As variáveis bn, *objectID* e *lcb* armazenam as informações que serão enviadas no cabeçalho das mensagens. *bn* é o numero de bloco da mensagem, *objectID* é o identificador de cada objeto membro do grupo e *leb* contem o valor do ultimo bloco completo da Matrix de Blocos. O vetor *functioning* armazena o *objectID* dos objetos operacionais do grupo. O vetor *mySuspect* armazena o *bn* das mensagens dos objetos suspeitos de falha e o vetor *otherSuspect* armazena o *bn* das mensagens dos objetos suspeitos de falha pelos outros membros do grupo. Os vetores possuem o mesmo tamanho do grupo (MAXGROUPSIZE). As operações da classe TF são descritas em mais detalhes a seguir.

#### **4.3.1.1** - Operação dnInit

A operação *dnlnit* inicializa a camada TF juntamente com as estruturas de dados e *threads*. Esta operação é executada depois que a pilha é formada e as camadas são conectadas.

#### **4.3.1.2 - Operacao***zyxwvutsrqponmlkjihgfedcbaZYXWVUTSRQPONMLKJIHGFEDCBA dnPush*

A operação *dnPush* é usada para enviar os eventos de cima para baixo da pilha de camadas. A mensagem, após ser enviada pela aplicação, é recebida pela camada STACK sendo enviada desta para a camada TF atraves da operacao *dnPush.* Na camada TF a mensagem é desempacotada e são adicionadas novas informações ao cabeçalho: um número de bloco associado a cada mensagem (bn), o número do último bloco completo na Matriz *(leb)* e o identificador do objeto que esta enviando a mensagem *(objectID)*. Esse identificador único é necessário para localizar o objeto nas estruturas de dados (Matriz e vetores) de cada um dos outros membros do grupo. A mensagem é novamente empacotada e enviada para a camada inferior através da operação *dnPush*.

#### **4.3.1.3 - Operacao** *upHandleEvent*

Os eventos quando chegam na camada IPMCAST, sao enviados para a camada superior através da operação upHandleEvent. Esta operação é responsável por transmitir os eventos no sentido de baixo para cima da pilha de camadas. Diferentes tipos de eventos sao tratados na camada TF, todos heranca da classe *\Bus.Event.* Os eventos enviados pelas camadas são, em sua maioria, utilizados para troca de informações entre as camadas correspondentes, e nao sao entregues a aplicacao (com excecao do *ev.Message*  e do *ev. View).* Os eventos utilizados na camada TF sao mostrados abaixo.

```
public void upHandleEvent(Event event)
{ 
  switch(event.id()) { 
  //Mensagem enviada pela aplicacao 
  case Event.evMessage: 
  MessageEvent msg = (MessageEvent)event;
  //Mensagem nula enviada pelo LTS 
  case Event.ev.MessageNull: 
  MessageNull mil = (MessageNull)event; 
  // Evento Visao enviado pela camada REACH 
   case Event.evView: 
   View v = (View)event: 
  // Evento Suspeita enviado pela camada TF 
   case Event.evSuspect: 
   Suspect susp = (Suspect )event; 
  // Evento Refute enviado pela camada TF 
   case Event.evRefute: 
   Refute ref = (refute)event. 
  // Evento Confirm acao enviado pela camada TF 
   case Event.evConfirmed: 
   Confirmed conf = (Confirmed)event; 
   // Evento Recuperacao enviado pela camada TF 
   case Event.evRecovery: 
   Recovery rec = (Recovery)event;
   } 
} zyxwvutsrqponmlkjihgfedcbaZYXWVUTSRQPONMLKJIHGFEDCBA
```
Figura 4.10: Os eventos tratados na camada TF

#### **4.3.1.4 - Operacao***zyxwvutsrqponmlkjihgfedcbaZYXWVUTSRQPONMLKJIHGFEDCBA Agreement*

Esta operação realiza o acordo sobre a suspeita de falha dos membros, baseado no evento Visão (evView) com a suspeita de falha de um membro, enviado pela camada REACH. O acordo sobre a suspeita de falha e realizado comparando o vetor *mySuspect*  com o vetor *otherSuspect*. Se para cada entrada de *mySuspect*, também houver uma entrada correspondente em *otherSuspect* para todos os membros operacionais, isto e, pertencentes ao vetor *functioning*, o(s) membro(s) é(são) considerado(s) falho(s) e posteriormente removido(s) do grupo.

#### **4.3.1.5 - Operacao***zyxwvutsrqponmlkjihgfedcbaZYXWVUTSRQPONMLKJIHGFEDCBA updateView* zyxwvutsrqponmlkjihgfedcbaZYXWVUTSRQPONMLKJIHGFEDCBA

Esta operação recebe como parâmetro o vetor *detection* contendo os membros considerados falhos apos o acordo, e atualiza a visao do grupo removendo o(s) membro(s) das estruturas de dados *mySuspect, otherSuspect, BlockMatrix, functioning,*  LRV e SV

As outras operações obrigatórias em todas as camadas, *dnSubscribe, dnRegisterTalker*, *dnUnsubscribe* e *dnUnregisterTalker* sao responsaveis pela entrada e saida de membros, respectivamente. Estas operações não foram modificadas na camada TF, e por isso não as apresentaremos em detalhes. Essas operações são chamadas pela camada superior da mesma forma em quase todas as camadas, como mostra a figura 4.8. Apenas a camada REACH obtém as informações de entrada e saída de novos membros, armazena essa informacao no evento Visao *(evView)* e chama a operacao *upHandleEvent* para enviar o evento Visão às camadas superiores.

```
publi c synchronize d voi d dnRegisterTalker(iBusUR L channel) 
      throws AlreadyRegistered , CommException 
       { 
           // pas s thi s even t down th e stack : 
           if (below() != null) below().dnRegisterTalker(channel);
      }
```
Figura 4.11: Operacao *dnRegisterTalker* 

As operacaoes de *dnSubscribe, dnUnsubscribe* e *dnUnregisterTalker* possuem a mesma sintaxe da figura 4.11.

#### **4.3.2 - Classe** *BlockMatrix*

Nessa classe encontram-se as operações responsáveis pelo gerenciamento de matriz de blocos: criação da matriz e inserção e remoção de mensagens. A Matriz de Blocos é organizada em uma estrutura de dados com dois niveis: o primeiro nivel e uma tabela *hash* endereçada pelos números de blocos das mensagens e o segundo nível é uma lista linear onde são armazenadas as mensagens [MAC94].

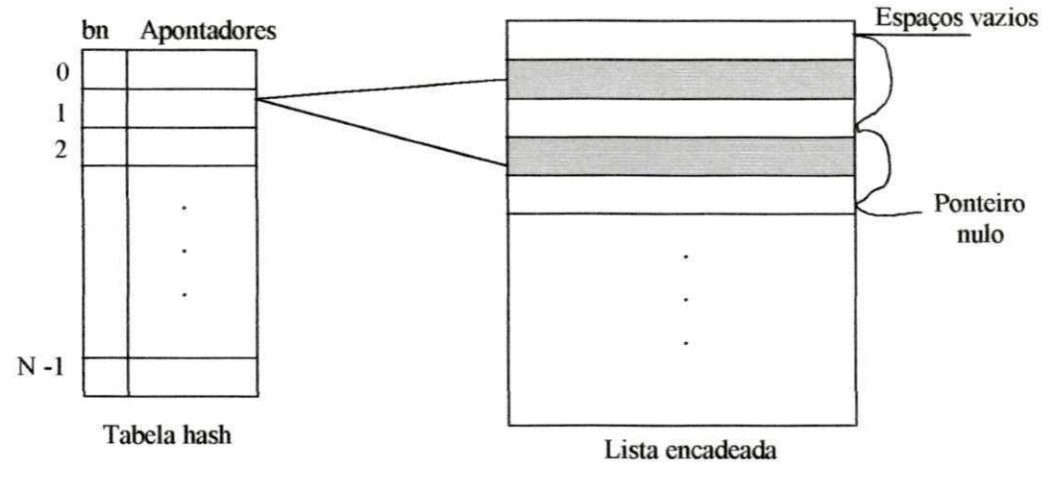

Figura 4.12: Estrutura da Matriz de Blocos

A figura 4.12 apresenta a estrutura da Matriz de Blocos. Cada entrada da tabela *hash*  contém um número de bloco e aponta para as mensagens associadas com este número de bloco, armazenadas na lista encadeada. A matriz é criada recebendo como parâmetro o tamanho do grupo. As mensagens são inseridas na matriz através da operação *insert(MessageEvent msg, int bn)*, recebendo como parâmetros a mensagem e o número de bloco da mensagem. As mensagens são localizadas através das operações fisrtMessage e nextMessage, sendo então entrgues a aplicação. A operação stabilise remove as mensagens estaveis da matriz de blocos (figura 4.13).

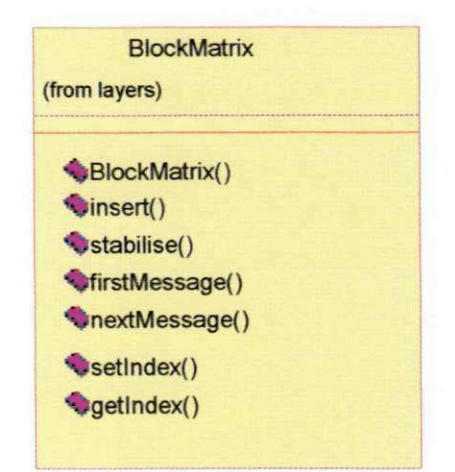

Figura 4.13: Operações da classe *BlockMatrix* 

#### **4.3.3 - Classe***zyxwvutsrqponmlkjihgfedcbaZYXWVUTSRQPONMLKJIHGFEDCBA TimeOut* zyxwvutsrqponmlkjihgfedcbaZYXWVUTSRQPONMLKJIHGFEDCBA

A classe *TimeOut* é a classe base para a *thread* LTS. A cada número de bloco criado na Matriz de Blocos, e iniciado um *TimeOut* correspondente. Se o objeto membro do grupo nao enviar mensagens durante um intervalo de tempo definido em *interval,* o *TimeOut*  despertará o LTS, que deverá enviar mensagens nulas. Uma vez que um objeto TimeOut e criado, operacoes de *setTimeOut, TimeOutCancel, FirstTimeOut* (retorna o *TimeOut*  mais "antigo") e *NextTimeOut* (cancela o *TimeOut* mais "antigo"), podem ser invocadas pela *thread UTS* (figura 4.14).

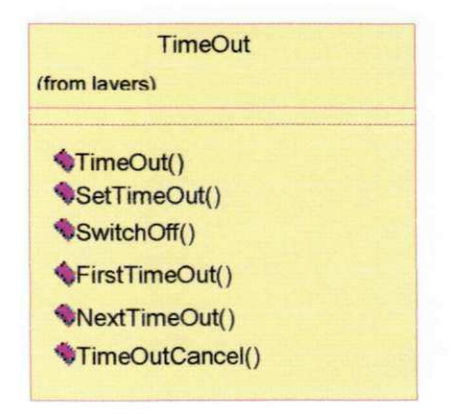

Figura 4.14: operações da classe TimeOut

A operação de SetTimeOut incia um TimeOut. Esta operação é chamada pelo *upHandleEvent* da classe TF quando um novo bn é criado na Matriz de Blocos. A opera9ao *TimeOutCancel* (cancela todos os *TimeOut)* pode ser soliciatada tanto pela operação dnPush da camada TF após o recebimento de uma mensagem enviada pela aplicação, como pela thread LTS, após o envio de uma mensagem nula, para cancelar todos os *TimeOut* anteriores. As outras operações, *FirstTimeOut* (retorna o TimeOut mais "antigo"), *NextTimeOut* (cancela o *TimeOut* mais "antigo"), e *SwitchOff,* sao chamadas pela *thread* LTS

#### **4.3.4 -** *Thread* **LTS**

A *thread* LTS implementa as operações para o envio de mensagens nulas após uma mensagem recebida de *TimeOut.* A mensagem enviada sera do tipo *MessageNull,* e quando recebida pela operação upHandleEvent, atualizará as estruturas de dados. Mensagens nulas não são entregues à aplicação.

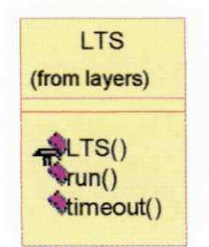

Figura 4.15: Operações da classe LTS

#### **4.3.5 -***zyxwvutsrqponmlkjihgfedcbaZYXWVUTSRQPONMLKJIHGFEDCBA Thread Delivery*

A *thread Delivery* remove as mensagens da Matriz de Blocos e as envia a camada superior STACK. As mensagens só serão entregues quando os blocos estiverem completos. Para isso, essa *thread* compara em intervalos de tempos predefmidos, o vetor LRV. Se há blocos completos, então as mensagens são removidas e entregues à aplicacao. Durante a mudanca de visao, a *thread Delivery* interrompe a entrega de mensagens à camada STACK. Este procedimento é necessário para garantir a atomicidade na entrega de mensagens aos membros dos grupos.

Além das threads LTS e Delivery, outras threads compõem o iBusTF, localizadas nas camadas REACH e IPMCAST, como ilustra a figura 4.16.

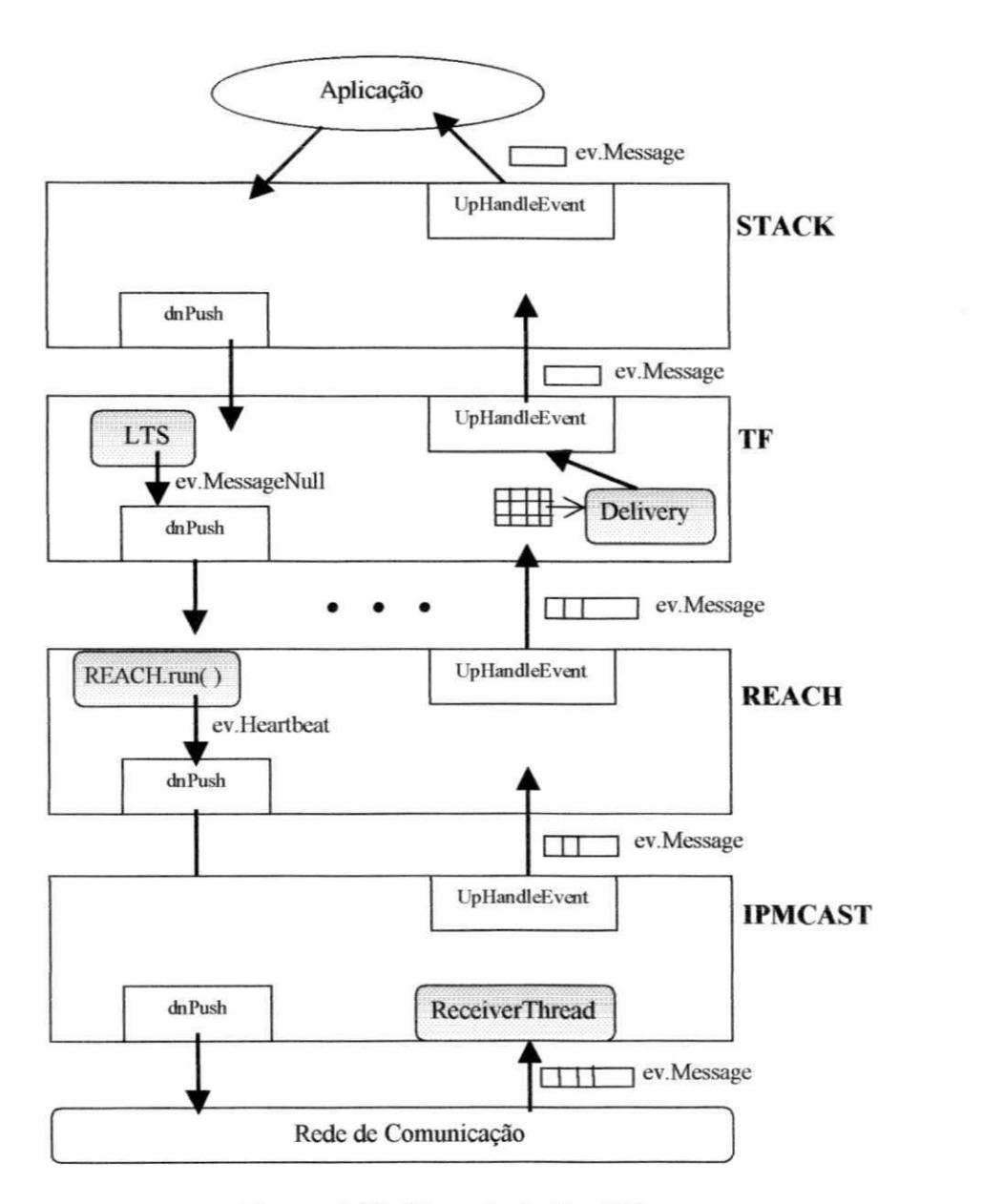

Figura 4.16: *Threads* do iBusTF

Uma mensagem trafega pela rede sendo recebida na camada IPMCAST. Nesta camada, a thread *ReceiverThread* fica bloquedada esperando por novas mensagens no canal de comunicação. Após a recepção da mensagem, a camada IPMCAST retira do cabeçalho da mensagem as informações correspondentes a sua camada e envia a mensagem para a camada REACH. A camada REACH não remove nenhuma informação da mensagem,

apenas a envia para a camada acima. A camada REACH mantém uma *thread* responsavel por enviar sinais *(heartbeats)* periodicos para os grupos em que o objeto aplicação está inscrito.

As camadas NAK, FIFO e FRAG, localizadas entre as camadas REACH e TF, nao possuem *threads.* Na camada TF a mensagem e armazenada na Matriz de Blocos. A *thread Delivery* verifica se há blocos completos na Matriz de Blocos, remove as mensagens da Matriz e as envia para a camada STACK. A *thread* LTS e responsavel por enviar , quando necessario, mensagens nulas para completar blocos. Finalmente a mensagem é enviada da camada STACK para a aplicação.

#### **4.3.6 - Classe***zyxwvutsrqponmlkjihgfedcbaZYXWVUTSRQPONMLKJIHGFEDCBA HandleMembers*

Esta classe atribui um identificador unico *(objectID)* aos membros dos grupos. Este identificador é necessário para localizar os objetos nas estruturas de dados. O *objectID* é obtido partir do endereco IP onde o objeto esta em execucao, e a porta pela qual os eventos sao recebidos, para cada membro do grupo. Por exemplo, digamos um grupo formado por três objetos com os seguintes endereços:

objeto Or. ibus://200.17.144.91:2020 objeto O<sub>2</sub>: ibus://200.17.144.91:2021 objeto 0<sup>3</sup> : ibus://200.17.144.93:2030

Estes enderecos sao obtidos depois que os objetos se registram em um grupo, enviados pela camada REACH. Cada objeto utiliza uma porta diferente. Na camada TF estes endereços são convertidos para o tipo *long* e armazenados em ordem crescente numa tabela. O índice da tabela corresponde ao identificador único de cada membro, e será utilizado para identificar os membros nas estruturas de dados. Cada membro do grupo mantém uma tabela de endereços.

Este procedimento foi necessario para que cada objeto membro de um grupo recebesse um identificador unico e fosse conhecido por todos os outros membros Utilizando o

endereço IP dos três objetos anteriores, por exemplo, temos que após a conversão desse valor em um long e o armazenamento em uma tabela em ordem crescente, objeto  $O<sub>1</sub>$ recebeu identificador 1, o objeto O<sub>2</sub> identificador 3 e objeto O<sub>3</sub> identificador 2. Todos os objetos executam este procedimento, obtendo os mesmos valores, e garantindo a consistencia nos vetores e matriz de blocos utilizados.

Nessa dissertação, não tratamos a inserção de membros após a formação inicial da Matriz de Blocos.

#### **4.3.7 - Classe***zyxwvutsrqponmlkjihgfedcbaZYXWVUTSRQPONMLKJIHGFEDCBA MessageNull*

Essa classe é responsável pela criação dos eventos para envio de mensagens nulas utilizadas para completar blocos. Todos os eventos criados pelas camadas são subclasses da classe abstrata *iBus.Event*. A classe *MessageNull* contém as operações para a criação das mensagens nulas e a adição e remoção de dados no cabeçalho da mensagem nula.

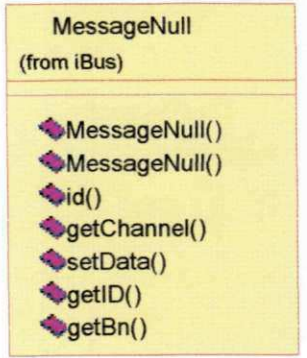

Figura 4.17: Operações da classe MessageNull

As operações da classe MessageNull são apresentadas na figura 4.17. A operação id retorna o identificador desta operação. setData é utilizada para armazenar as informações que serão enviadas neste evento. A operação getID retorna o identificador do objeto que enviou este evento e *getBn* retorna o *bn* do evento de mensagem nula.

#### **4.3.8 - Classe** *Suspect*

A classe *Suspect* é responsável pela criação dos eventos de suspeita. O evento de suspeita *(ev.Suspect)* armazena o identificador *(SuspID)* do emissor, o identificador *(SuspIDs)* do membro suspeito de falha e o número de blocos da última mensagem recebida do membro suspeito de falha (Bn) através da operação setData(int suspID, int *SuspIDs, int Bn)*. Esta operação é chamada após o recebimento de um evento de visão (evView) enviado pela camda REACH informando a falha de algum membro.

As operaçãos getSuspID (retorna o emissor do evento), getSuspIDs (retorna o identificador do membro suspeito de falha) e *getBn* (retorna o niimero de bloco da última mensagem recebida pelo membro suspeito), são chamadas através da operação *upHandleEvent* da classe TF após o recebimento de um evento de Suspeita enviado por um dos membros do grupo.

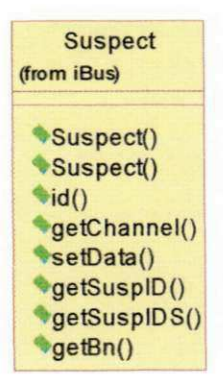

Figura 4.18: Operações da classe Suspect Figura 4.18: Operacoes da classe *Suspect* 

## **4.3.9 - Classe***zyxwvutsrqponmlkjihgfedcbaZYXWVUTSRQPONMLKJIHGFEDCBA Refute*

A classe Refute é responsável pela criação dos eventos de negação do evento de suspeita. O evento Refute armazena o identificador do emissor do evento *(RefID),* o identificador do membro suspeito de falha *(ReflDS)* e o *bn* da ultima mensagem recebida por este membro suspeito *(BN)*, que deverá ser maior que o bn recebido na mensagem de suspeita. A classe Refute contém as mesmas operações da classe Suspect.

**Refute (from iBus) Refute() Refute() id() vgetChannel() setData() getReflD() getReflDS() getBN()**  $\overline{\phantom{a}}$ 

Figura 4.19: Operações da classe Refute

As operaçãos *getRefID* (retorna o emissor do evento), *getRefIDs* (retorna o identificador do membro suspeito e cuja falha nao foi confirmada) e *getBn* (retorna o niimero de bloco da última mensagem recebida por este membro), são chamadas através da operacao *upHandleEvent* da classe TF apos o recebimento de um evento de *Refute*  enviado por um dos membros do grupo.

#### **4.3.10 – Classe** *Recovery*

A classe *Recovery* é responsável pela criação dos eventos de "recuperação" ou seja, evento de recuperação das mensagens não recebidas do membro suspeito. O evento *Recovery* armazena o *objectID* do emissor, o *objectID* do membro de quern se deseja receber as mensagens e o número de bloco a partir de onde se deseja receber as mensagens. A classe *Recovery* também contém as mesmas operações da classe Suspect e *Refute.* 

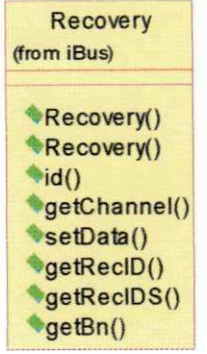

Figura 4.20: Operações da classe *Recovery* 

#### **4.3.11 – Classe Confirmed**

A classe *Confirmed* é responsável pela criação dos eventos de confirmação. O evento *Confirmed* armazena o *objectID* do emissor, e o vetor dos membros ditos "falhos" após a realização do acordo. A classe *Confirmed* contém as mesmas operações da classe *Suspect, Refute* e *Recovery.* 

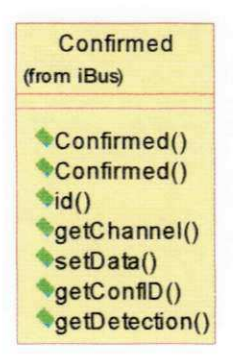

Figura 4.21: Operações da classe Confirmed

#### **4.3.12 - Classe** *Semaphore*

Outro recurso utilizado nesta implementação foi o uso de semáforos, visto que as informações armazenadas nas estruturas de dados (vetores, matrizes) são compartilhadas. Utilizamos os semaforos para garantir que diferentes objetos da camada TF, incluindo as *threads,* tenham acesso exclusivo a essas estruturas. Quando um objeto vai executar algum processamento em uma das estruturas compartilhadas, ele chama a operação down que por sua vez chama a função wait() do Java bloqueia o uso desta estrutura e apenas quando a estrutura for liberada, através da operação up, que chama a função *notify()* do Java, os outros objetos que estão esperando em uma fila poderão utilizar a estrutura.

O iBusTF utiliza a funcao *synchronized* do Java que garante acesso exclusivo as operações. Esta função é utilizada na operação *dnPush* da classe TF para garantir que enquanto algumas estruturas estao sendo modificadas, e uma mensagem chegar atraves do operação *upHandleEvent*, esta só tenha acesso as estruturas quando a operação *dnPush* não as estiver mais utilizando. No entanto, na camada TF utilizamos *threads* que também compartilham as estrutras de dados com essas duas operações. Se adicionassemos outra funcao *synchronized* a operacao *upHandleEvent* poderia ocasionar um *deadlock*. A solução adotada por nós nessa implementação, foi então a criação da classe *Semaphore.* 

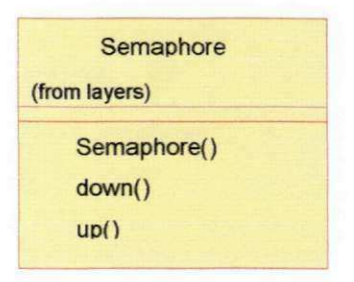

Figura 4.22: Operações da classe Semaphore

### **4.4 - Avaliacao de Desempenho**

Os objetivos principals desta avaliacao de desempenho foram: primeiro, observar a consistencia dos membros dos grupos com a ordenacao total de mensagens, e segundo, observar o comportamento do iBusTF na presenca de falha de objetos membros do grupo. No primeiro experimento realizado variamos o grupo de 2 a 6 membros, onde cada membro enviava e recebia um número de mensagens variando de 100 a 1000, e onde as mensagens recebidas eram armazenadas em um arquivo. Após o experimento, através de uma função de comparação do Unix, observamos a ordenação das mensagens de cada objeto membro do grupo.

Além de comparar os arquivos dos objetos (não achamos necessário a apresentação dos arquivos na dissertação), utilizamos um outro mecanismo de medição, o mecanismo, *Round Trip,* que calcula o tempo que um objeto leva para enviar uma mensagem a um grupo e receber a resposta de confirmacao *(ack)* de um dos membros do grupo.

No segundo experimento realizado forcamos a parada de um membro por vez e observamos o comportamento dos objetos membros do grupo, desde a suspeita de falha de um dos membros, até a sua completa remoção do grupo. Neste experimento,

calculamos o tempo para realização do acordo sobre a falha de um membro. Os testes foram realizados utilizando-se quatro PCs 300Mhz, conectados por uma rede *Ethernet* 10Mbps, sistema operacional Windows 95 e JDK1.2.2.

No mecanismo de *Round Trip*, um objeto aplicação denominado *clientRT* envia mensagens a um grupo de aplicações servidoras e recebe de volta a confirmação do recebimento das mensagens. Depois que a primeira confirmação é recebida, uma nova mensagem e enviada ao grupo. O tamanho do grupo variou de 2 a 6 objetos e para cada tamanho de grupo foram enviadas 100 mensagens. Distribuimos os objetos ao longo das quatro estações utilizadas para os testes, e definimos o valor do LTS em 150ms *(milissegundos).* Este valor representa o tempo que a aplicação servidora espera antes de verificar se precisa enviar mensagens nulas. Este procedimento e fundamental para garantir a entrega das mensagens à aplicação, pois como dito anteriormente, as mensagens são apenas retiradas da matriz de blocos e entregues à aplicação quando os blocos estao completos.

Este experimento foi realizado com o intuito de medir o *overhead* causado pelos mecanismos de TF. Esse experimento foi realizado tanto no ambiente original iBus como no ambiente Tolerante a Falhas iBusTF implementado por nós. O diagrama de sequência do *clientTimeRT* é apresentado abaixo.

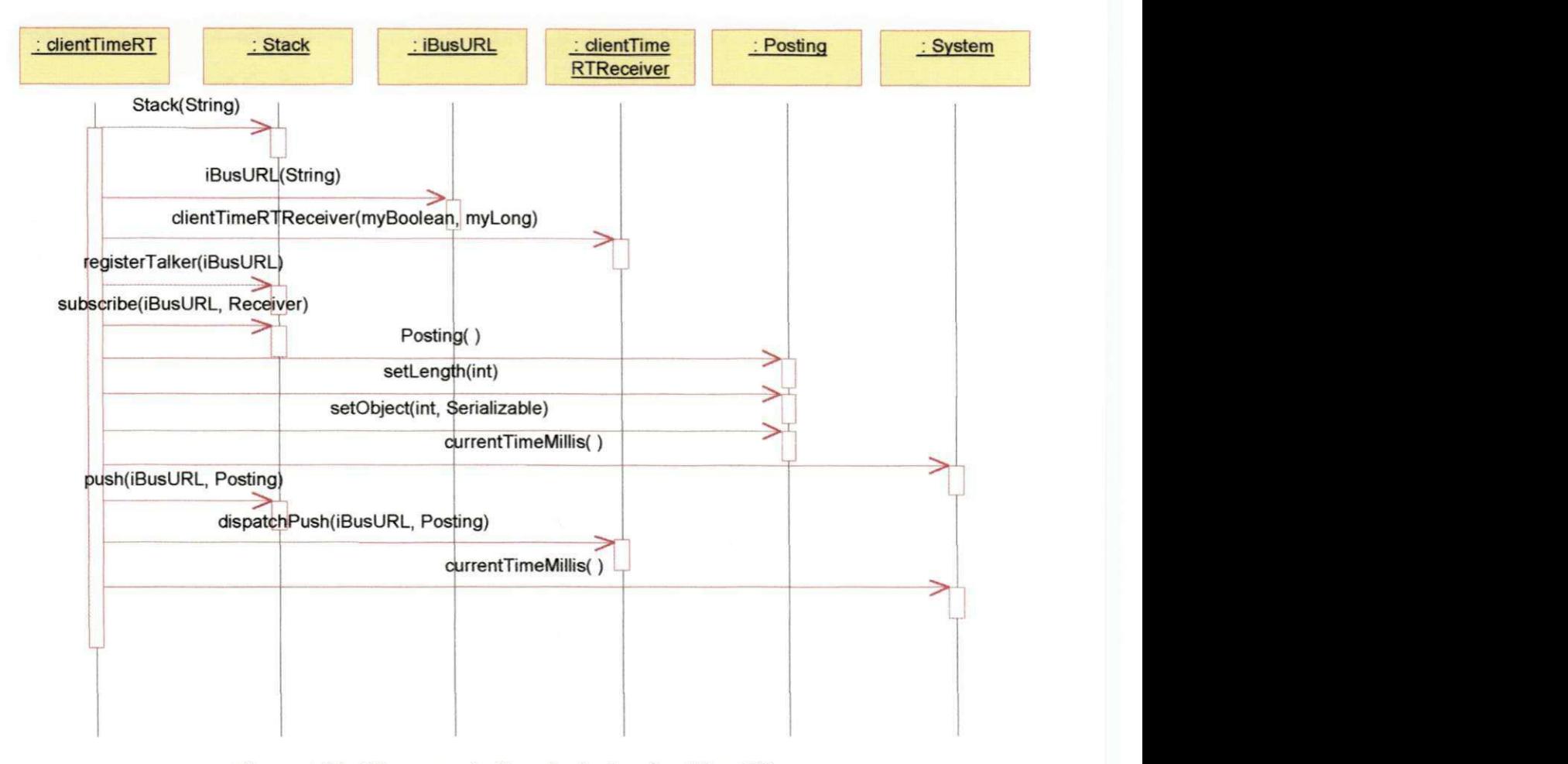

Figura 4.23: Diagrama de Sequência do *clientTimeRT* 

A figura 4.23 apresenta o diagrama de sequencia da aplicacao *dientTimeRT.*  Inicialmente a aplicação cria a pilha de camadas (operação *Stack*) e depois define o grupo ao qual ira fazer parte (operacao *iBusURL)* na classe iBusURL. A classe *clientTimeRTReceiver* define as operações para recebimento das mensagens enviadas pelo grupo. O *clientTimeRT* se registra no grupo através das operações *registerTalker* e susbcribe. A operação Posting cria um objeto que irá aemazenar as mensagens enviadas ao grupo. A operacao de *setLength* define quantos objetos serao armazenado e *setObject*  insere os objetos no Posting. Antes de enviar a mensagem, o *dientTimeRT* guarda o tempo da máquina em milissegundos(currentTimeMillis). O Posting é então enviado ao grupo (operação *push*). A operação *dispatchPush* recebe as mensagems enviadas ao grupo e as mostra na tela. Novamente o valor da máquina é guardado e a diferença entre o valor incial e o valor final é armazenado em um arquivo. Após este procedimento o *dientTimeRT* envia outra mensagem ao grupo.

O grafico abaixo mostra a media obtida atraves do mecanismo de *Round Trip* no iBusTF em relação a variação do tamanho do grupo.

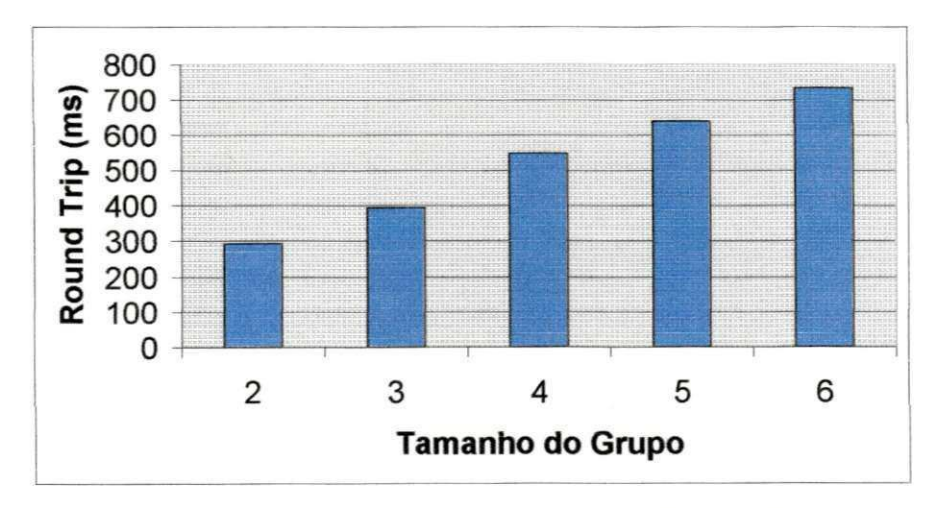

Figura 4.24: Escalabilidade segundo *Round Trip* no iBusTF.

Observamos a partir do grafico da figura 4.24 que a medida que o tamanho do grupo aumenta, o tempo de Round Trip também aumenta. O gráfico da figura 4.25 apresenta os resultados obtidos (em *milissegundos),* a partir do mesmo experimento de *Round Trip* realizado no iBus.

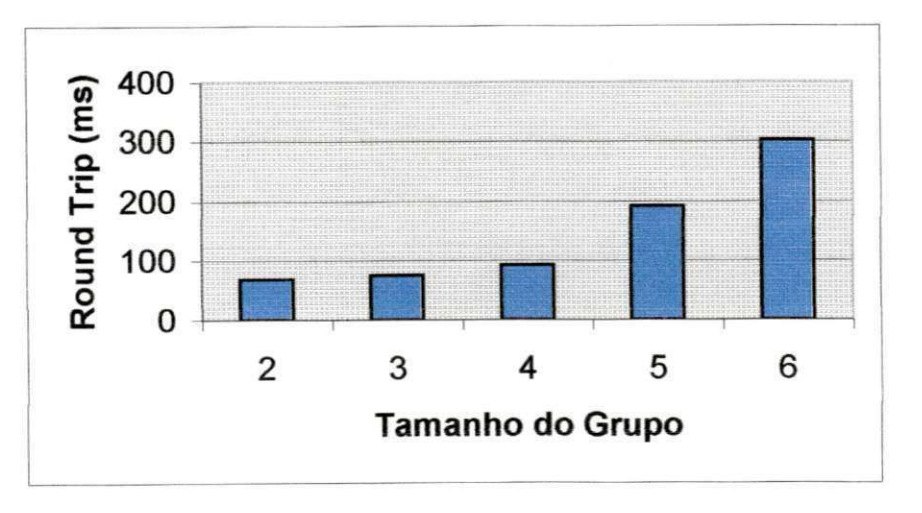

Figura 4.25: Escalabilidade segundo *Round Trip* no iBus.

Como esperado, os valores obtidos no iBusTF sao maiores que no iBus, visto que o iBusTF introduz um atraso para entrega das mensagens à aplicação. Este atraso é necessário para garantir a ordenação total das mensagens entregues à aplicação. Uma das maneiras de melhorar o*zyxwvutsrqponmlkjihgfedcbaZYXWVUTSRQPONMLKJIHGFEDCBA overhead Ao* iBusTF e diminuir o valor de LTS. Outros teste foram realizados com o valor de LTS variando entre 50ms e 100ms, onde foi observada um descrécimo no atraso para a entrega das mensagens à aplicação.

O grafico da figura 4.26 mostra o tempo para realizacao do acordo sobre a suspeita de falhas dos membros. O tempo médio para realização do acordo é a diferença entre o recebimento de uma mensagem de visao enviada pela camada REACH do iBus, com a suspeita de falha de um membro, e a sua completa remocao do grupo pelo iBusTF. Este cálculo é importante visto que durante a realização do acordo sobre as falhas, a thread *Delivery* bloqueia a entrega de mensagens à aplicação, aumentado o "atraso para entrega das mensagens". Este atraso é a diferença entre a recepção de uma mensagem pela camada mais inferior da pilha de camadas do iBus (camada IPMCAST) e a entrega dessa mensagem à aplicação.

Neste experimento, foram realizados testes com grupos de 2 a 6 objetos, distribuidos nas quatro estações de trabalho, e onde apenas um objeto falha durante cada execução. As falhas são introduzidas através de uma parada, isto é, forçamos a parada de um membro do grupo por vez. O tempo médio para realização do acordo (em *milissegundos*) é representado no gráfico abaixo.

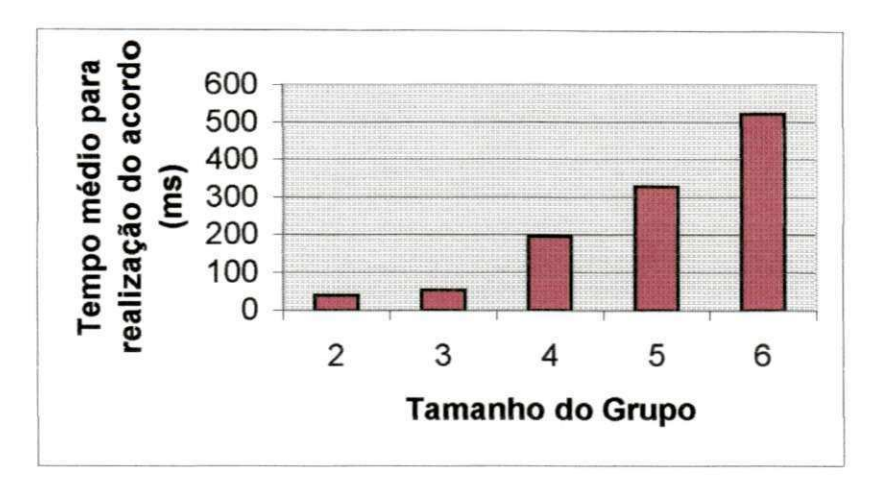

Figura 4.26: Grafico do tempo medio para realizacao do acordo sobre a suspeita de falhas.

O tempo obtido e o resultado da media do acordo realizado por todos os objetos. Como observado no gráfico da figura 4.26, o tempo médio para realização do acordo também aumentou com a adição de novos membros ao grupo.

#### **4.5 - Conclusao**

Nesse capitulo, apresentamos uma abordagem para introduzir tolerancia a falhas as aplicações Java através do ambiente iBusTF. O iBusTF é uma extensão ao sistema de Comunicacao em Grupo iBus escrito puramente em Java. O iBusTF estendeu o iBus com uma nova camada, denominada TF, onde foram introduzidos os protocolos de Ordenação Total e *Membership* Atômico baseados no modelo proposto na BCG.

O iBusTF, assim como o iBus, permite a criacao da pilha de camadas de protocolos em tempo de execução. No iBusTF as mensagens são entregues com ordem total e os membros suspeitos de falha são removidos do grupo após um acordo sobre a falha dos mesmos. Apenas quando todos os membros operacionais do grupo concordam sobre a suspeita de falha de um determinado membro, este membro é removido do grupo.

Realizamos experimentos para avaliar o desempenho do ambiente iBusTF através dos mecanismos de *Round Trip* e do tempo médio para realização do acordo sobre a falha de membros. No mecanismo de *Round Trip* um cliente envia mensagens a um grupo de objetos servidores e so apos o recebimento da confirmacao *(ack)* de um dos servidores, este envia uma nova mensagem ao grupo. Observamos nesse experimento que o tempo obtido no iBusTF e maior que no iBus, justificado pelo atraso introduzido no iBusTF para garantir que as mensagens sejam entregues à aplicação em ordem total.

O tempo medio para realizacao do acordo sobre a suspeita de falha de um membro, entre os membros operacionais de um grupo, e a diferenca entre a o envio ao grupo de uma suspeita de falha de um membro e a sua remocao do grupo. Para cada tamanho de grupo, os grupos tambem variaram de 2 a 6 membros e forcamos a falha de um membro por vez atraves da parada de um objeto (falha do tipo *crash).* Durante a realizacao do acordo sobre as suspeitas de falhas, a *thread Delivery* interrompe a entrega de mensagens a aplicacao, o que tambem contribui para o atraso introduzido no iBusTF. O nosso objetivo principal nesses experimentos, contudo, não era comparar a performance do iBusTF em relacao ao iBus, mas observar e testar o comportamento do iBusTF na presenca de falhas de membros dos grupos

Os resultados obtidos mostram o *overhead* necessário à introdução de garantias de Tolerância a Falhas num ambiente Java dentro do modelo proposto nessa dissertação. Houve um acrescimo no tempo, de 360 ms (milissegundos) em media, entre o intervalo de envio e entrega das mensagens à aplicação no iBusTF em relação ao ambiente original iBus. Todavia, esse *overhead* nao e muito significativo se comparado com as garantias oferecidas em um ambiente Tolerante a Falhas, e que em certas aplicações, principalmente em aplicações críticas como controle de tráfego aéreo e transações bancárias, é fundamental a confiabilidade das aplicações.

# Comparação do iBusTF com outras **propostas para Tolerância a Falhas em Java**

Este capitulo apresenta outras trabalhos para introduzir Tolerancia a Falhas a Java: o Filterfresh, o ROAPI e o JavaGroups, e compara os principals aspectos dessas propostas em relação ao iBusTF.

#### **5.1 - Introducao**

Alguns trabalhos para Tolerancia a Falhas em Java, foram encontrados na literatura. Apesar de algumas trabalhos em andamento, ainda não há um número significativo de projetos nessa área se comparado ao crescimento no número de aplicações distribuídas em desenvolvmento utilizando a linguagem Java.

As linhas de pesquisa se diferenciam na forma de integrar Tolerância a Falhas em Java. O *Filterfresh*[CHR<sup>+</sup>99] por exemplo, propõe adicionar Tolerância a Falhas aos objetos servidores e ao registrador do RMI, o *JavaGroups[BAN9\$],* um ambiente similar ao iBus, e uma ferramenta de Comunicacao em Grupo escrita totalmente em Java, e o *ROAPI*[LEW99] é uma API para a construção de objetos replicados em Java. Esses ambientes são comparados em relação a forma de introduzir Tolerância a Falhas a Java Ao final do capítulo comparamos as principais características destes ambientes, como portabilidade e desempenho, em relação ao iBus. Esses ambientes são apresentados a seguir.

#### **5.2 - Filterfresh**

O Filterfresh[CHR<sup>+</sup>99] é uma ferramenta para a construção de aplicações Java Tolerantes a Falhas baseada no *Remote Method Invocation* (RMI). O objetivo do Filterfresh e adicionar tolerancia a falhas aos objetos servidores e ao Registrador do RMI.

Como visto na seção 3.2.2, uma aplicação RMI consiste de um objeto cliente e um objeto servidor. O objeto cliente requisita um método no objeto servidor através de sua referência. A referência dos objetos servidores são armazenadas nos Registradores e a ação de registro do servidor no Registrador e denominada *bind.* O objeto cliente envia uma *string* como parâmetro ao Registrador e obtém a referência do objeto servidor. Essa operação é denominada *lookup.* 

Sob a ótica de Tolerância a Falhas, tanto o cliente quanto o Registrador são pontos de falhas no RMI. Na ocorrência de alguma falha no objeto servidor, ao tentar invocar um metodo nesse servidor, o cliente recebe como resposta uma mensagem de erro. Em se tratando do Registrador, se este nao estiver operacional, o cliente ficara impossibilitado de obter as referências dos objetos servidores disponíveis. Mesmo que os objetos servidores estejam operacionais, o cliente não conseguirá invocá-los.

O Filterfresh adiciona Tolerancia a Falhas aos objetos servidores e ao Registrador atraves de replicação. A replicação no Filterfresh assegura que se um objeto servidor falhar, a solicitação requisitada pelo cliente será enviada e executada por outro objeto servidor, de forma transparente para o cliente. Essa transparencia e conseguida atraves do mecanismo FT Unicast*zyxwvutsrqponmlkjihgfedcbaZYXWVUTSRQPONMLKJIHGFEDCBA (Transparent Client-Side Fault Tolerance),* que sera apresentado posteriormente. Da mesma forma que os objetos servidores, o Registrador também é replicado. Se um Registrador falhar, o cliente podera obter as referencias dos objetos servidores em outro Registrador.

O componente principal no Filterfresh e o Gerenciador de Grupos *(GroupManager).* O Gerenciador de Grupos é responsável por coordenar os grupos (entrada, saída e detecção de membros falhos) e por manter os membros dos grupos consistentes através de difusão de mensagens *(multicast* confiavel). O Gerenciador de Grupos e local para cada objeto replicado e os gerenciadores locais juntos formam um grupo. Replicação passiva com a presença de um coordenador. O Gerenciador de Grupos é responsável pelas seguintes funções:

1. Criação do Grupo: Quando o primeiro objeto é inicializado, o Gerenciador de Grupos desse objeto define um grupo formado por apenas este objeto através da operação *createNewGroup*(). O primeiro objeto em um grupo é sempre o coordenador do grupo.

- **2. Entrada de Membros:** Um objeto que deseja entrar em um grupo que já existe invoca a operação *joinExistingGroup*(). Essa solicitação para entrada no grupo é enviada para os outros objetos membros dos grupos, pelo coordenador, para que estes atualizem sua visão do grupo. Depois que os objetos membros do grupo recebem a solicitação, o estado de um dos objetos é transferido para o novo membro. Esta atualização é possível porque o Filterfresh utiliza replicação, onde um coordenador é responsável por gerenciar os eventos do grupo.
- **3. Saída de Membros:** Um membro pode sair de um grupo através de uma chamada à operacao *leave( ) .* Da mesma forma que a operacao *joinExistingGroup{* ) a solicitacao para saída de um grupo é enviada a todos os membros operacionais do grupo para que esses atualizam suas visões do grupo.
- 4. *Multicast* confiável: As mensagens enviadas a um grupo atendem a duas propriedades: atomicidade e ordenacao total. Essas garantias sao necessarias para manter os membros dos grupos consistentes. Para atender a esse requisito, é utilizado um membro coordenador em cada grupo. Por exemplo, um objeto que deseja enviar uma mensagem para o grupo, armazena primeiramente essa mensagem em seu *buffer* local e invoca a operação *multicast()*. A mensagem é então enviada ao coordenador do grupo. O objeto emissor permanece bloqueado até receber uma mensagem de confirmação do coordenador. Se o objeto emissor não receber uma mensagem de confirmação do coordenador em um tempo preestabelecido, ele reenvia a mensagem. O coordenador ao receber a mensagem do objeto emissor, incrementa o número de sequência dessa mensagem e a envia aos outros membros do grupo. Após receber confirmação de todos os membros do grupo, o coordenador notifica o objeto emissor que a operação foi realizada com êxito.
- 5. **Deteccao de Falhas:** O mecanismo de deteccao de falhas e baseado em *timeouts.* O Gerenciador de Grupos de cada membro envia sinais periodicos ao grupo e se um membro permanece por um tempo predefinido sem enviar sinais, ele será suspeito de

falha. Quando um membro e considerado falho, uma nova visao e gerada excluindo esse membro do grupo. A visão de um grupo no Filterfresh é formada pelo identificador de cada membro operacional do grupo e um número que identifica a visão. Esse número e incrementado a cada mudanca de visao, sendo utilizado para assegurar que uma mensagem do membro que falhou endereçada ao grupo na visão anterior, não será aceita pelos membros que permaneceram no grupo apos instalada a nova visao. O protocolo de mudança de visão é dividido em duas etapas: na primeira etapa são determinados os membros operacionais e não suspeitos de falha, e na segunda etapa é instalada a nova visao, formada pelos membros pertencentes a primeira etapa.

Como descrito anteriormente, o objetivo principal do Gerenciador de Grupos é adicionar Tolerância a Falhas aos objetos servidores e ao Registrador do RMI através de replicação. A figura 5.1 mostra como o Gerenciador de Grupos e utilizado no Registrador Tolerante a Falhas do *Filterfresh* (FT Registry).

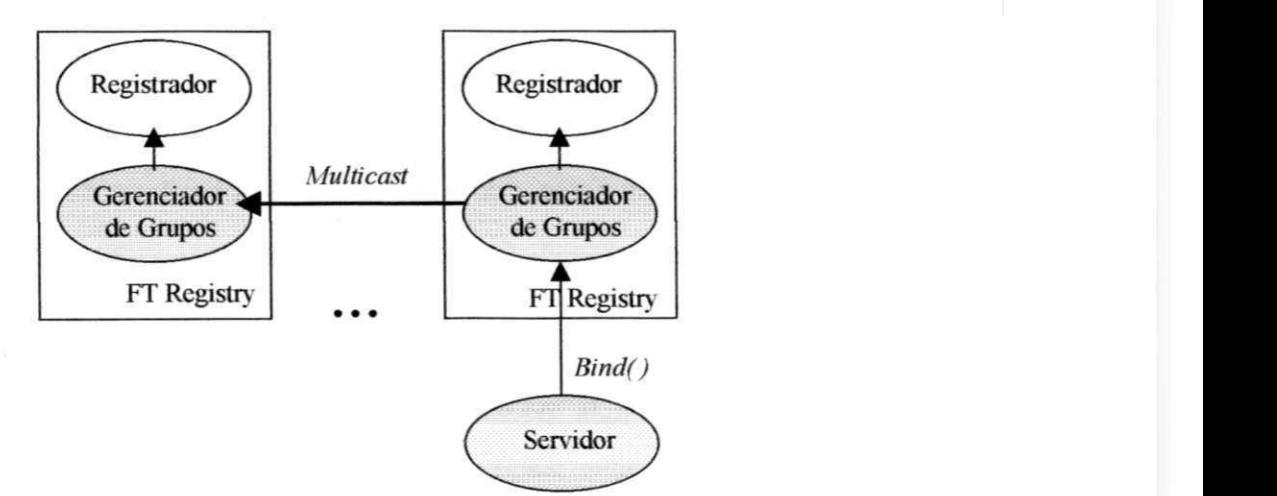

Figura 5.1: Operacao de atualizacao no *FT Registry* 

Um objeto servidor se registra através da operação bind() em um dos Registradores, e esta atualização é propagada para os outros registradores replicados pelo Gerenciador de Grupos através de *multicast* confiável. O cliente pode então obter a referência de um objeto

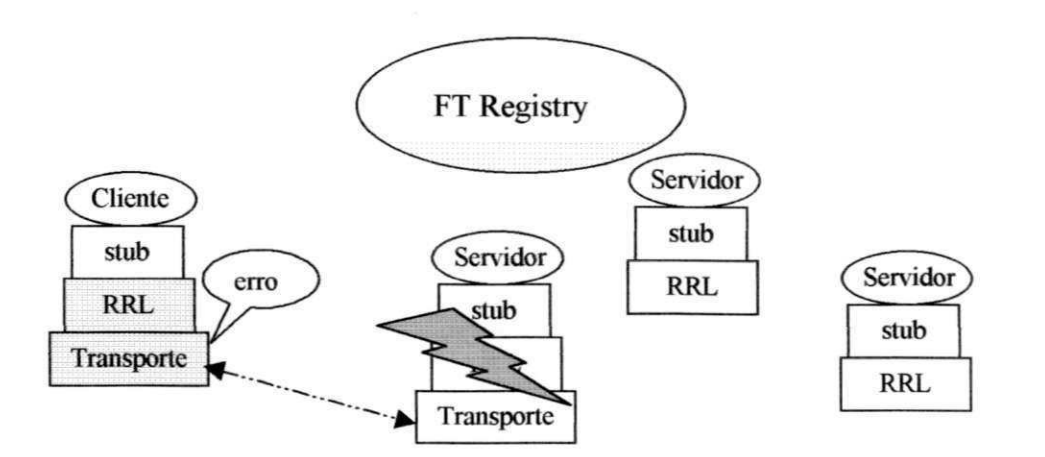

Figura 5.3: Mensagem de erro de um objeto servidor interceptada na camada RRL

Esse problema é resolvido no Filterfresh, interceptando na camada RRL a mensagem de erro que seria retornada ao cliente (figura 5.3). A camada RRL executa a operação *reverse lookup*() em qualquer um dos registradores replicados utilizando a mesma referência (figura 5.4).

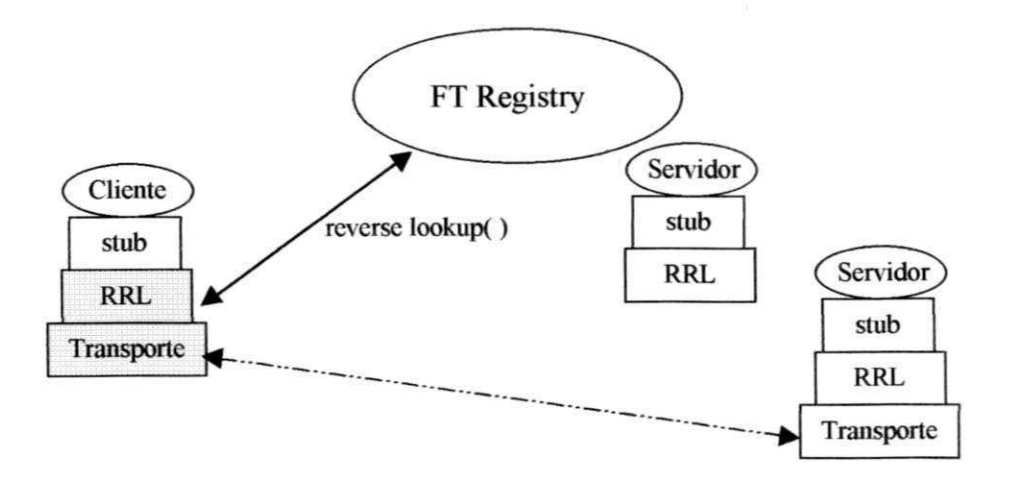

Figura 5.4: Chamada a um objeto servidor replicado

O registrador envia o nome do objeto *(String)* que sera utilizado para executar uma nova operação de lookup(). A operação lookup() irá retornar a referência de uma das réplicas

desse objeto servidor. O objeto servidor replicado sera entao invocado e o resultado enviado de volta ao cliente.

#### **5.3 - ROAPI**

ROAPI (Replicated Object API)<sup>[LEW99] é formado por um conjunto de classes Java que</sup> permitem a construção de aplicações distribuídas estruturadas em grupos, como aplicações groupware, aplicativos eletrônicos em rede e aplicações de ensino à distância. O objetivo principal do ROAPI é oferecer uma API que permita a construção de objetos Java replicados, ou seja, o ROAPI permite a replicação de objetos Java e a estruturação dos mesmos em grupos.

Os grupos sao dinamicos, novos objetos podem ser adicionados e removidos dos grupos. O ROAPI permite que o programador da aplicação tenha controle sobre a replicação dos objetos. Os objetos replicados formam o "Espaço de Replicação", como mostra a figura abaixo.

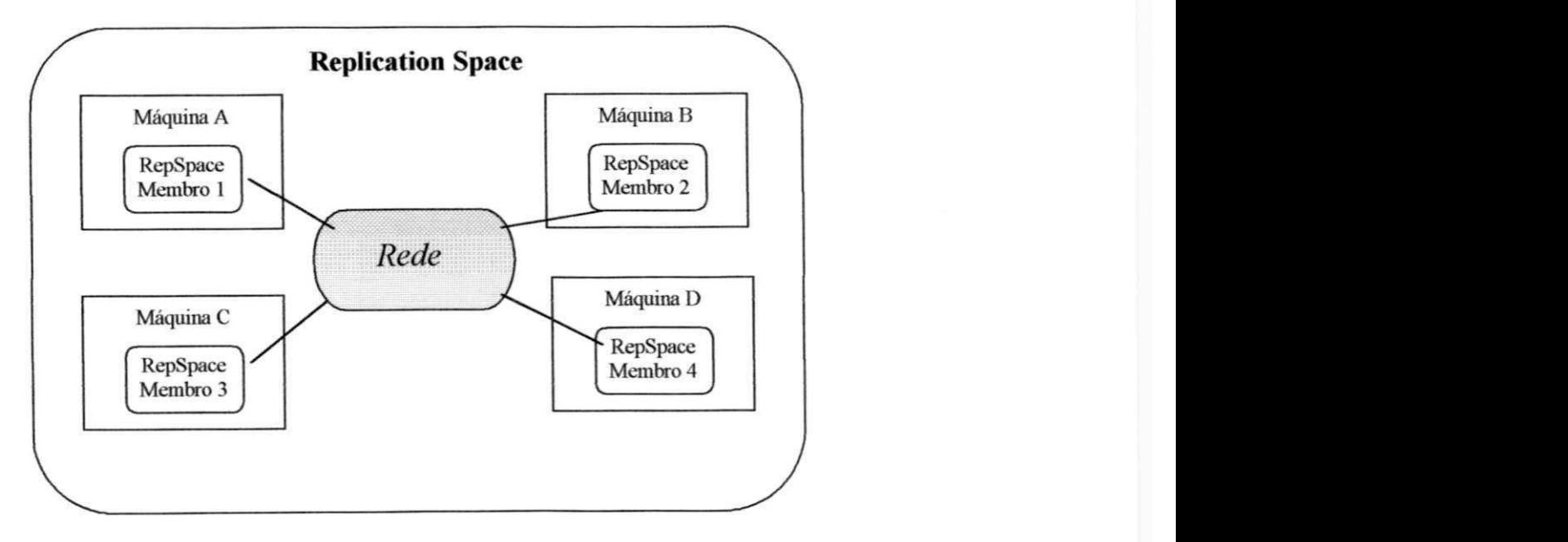

Figura 5.5: Estrutura de um de um grupo no ROAPI

A figura 5.5 [LEW99] mostra a estrutura de um grupo no ROAPI. Os objetos membros dos grupos são instâncias da classe *RepSpace* e juntos formam o Espaço de Replicação (Replication Space). A comunicação entre os membros pode ser realizada através de *multicast* confiável. As mensagens são enviadas com garantias de ordenação total e atomicidade. O ROAPI também implementa um protocolo de *membership* que mantém atualizados os membros dos grupos da entrada, saida ou falha de membros. Os protocolos de *multicast,* ordenacao atomicidade e *membership* do ROAPI sao baseados na primitiva de comunicacao *Dynamic Terminating Multicast* [GS94].

Além de *multicast* confiável, a comunicação no ROAPI também pode ser realizada através do protocolo TCP/IP, da classe Java *MulticastSocket,* do RMI e tambem utilizando o iBus. A classe *iBusRepSpace* define uma interface para que o ROAPI utilize o iBus como camada de transporte.

O ROAPI encontra-se em fase inicial de desenvolvimento.

#### **5.4 - JavaGroups**

JavaGroups[BAN98, BAN99], em desenvolvimento na Universidade de Cornell, é um ambiente para a construção de aplicações Java tolerantes a falhas baseado nos sistemas Horus[RMB96] e Ensemble[HAY98]. A principal característica do JavaGroups em relação a outros Sistemas de Comunicação em Grupo é a presença de classes Java localizadas abaixo do nivel da aplicacao, utilizadas para facilitar o trabalho do programador da aplicacao. Estas classes realizam tarefas como tranferencia de estado, ou chamada sincrona sobre sistemas assincronos.

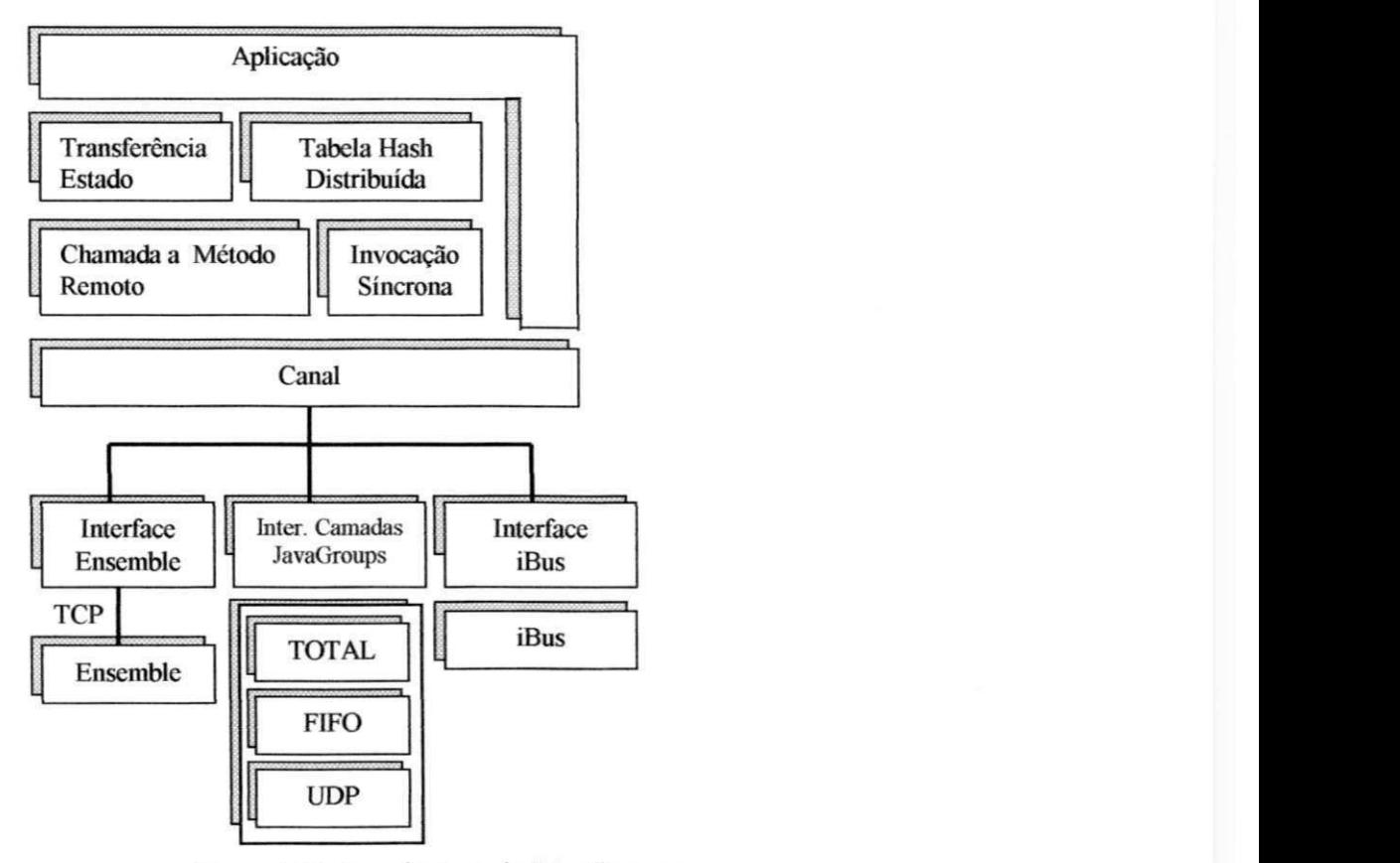

Figura 5.6: Arquitetura do JavaGroups

O JavaGroups possui uma arquitetura estruturada em camadas. O ponto central da arquitetura do JavaGroups é o conceito de Canal. Cada canal tem um nome e canais com o mesmo nome formam um grupo. O Canal oferece as funcionalidades básicas para o gerenciamento dos grupos: envio e recebimento de mensagens pelos membros de um grupo e notificação dos membros que entraram e saíram dos grupos. Um objeto para entrar em um grupo deve primeiro criar um canal e se "conectar" a este, e para sair do grupo deve se "desconectar" do canal (figura 5.7).

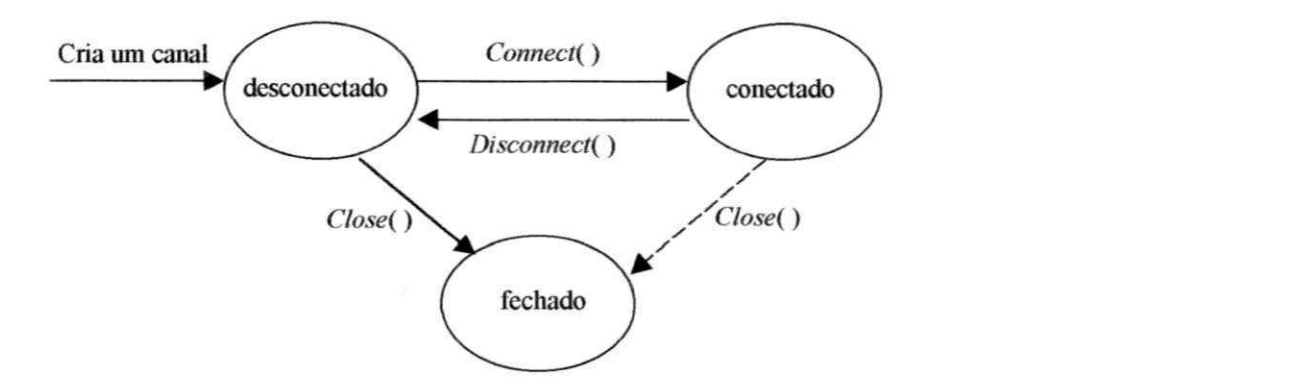

Figura 5.7: Estados de um canal

Quando um canal é inicialmente criado por um objeto, ele se encontra no estado "desconectado". Após a operação Connect<sup>(</sup>) o objeto passa a fazer parte do grupo e pode enviar e receber mensagens do grupo. Uma mensagem enviada a um canal é recebida por todos os outros canais com o mesmo nome. O objeto sai do grupo através da operação *Disconnect*(). Após essa operação o Canal retorna ao estado inicial, podendo se "reconectar" posteriormente. Um canal conectado ou "desconectado" pode passar para o estado de fechado. Quando um canal transita do estado conectado para o estado fechado, o canal é primeiramente "desconectado" e depois fechado (figura 5.7). O Canal no estado fechado fica impossibilitado de realizar qualquer operacao (enviar, receber mensagens, etc.) e este sera removido posteriormente pelo mecanismo de *Garbage Collection* do Java[ECK98].

Entre a Camada de Aplicação e o Canal localizam-se as classes do JavaGroups que tratam com tarefas a um nível de abstração mais alto que o Canal e são usadas para auxiliar o programador da aplicação na construção de aplicações distribuídas tolerantes a falhas. Alguns dessas classes realizam tarefas como emular troca de mensagens sincronas sob sistemas assincronos (Invocação Sincrona), utilização de filas para troca de dados entre *threads,* ou chamada a um objeto remoto especifico (Chamada a Metodo Remoto), entre outras.

Abaixo do Canal encontram-se os protocolos utilizados para o transporte confiavel de mensagens. Esses protocolos sao estruturados em camadas, como no sistema iBus, e realizam tarefas como ordenação *fifo* (camada FIFO), ordenação total (camada TOTAL) e comunicação *multicast* (camada UDP), entre outros. Além da pilha de camadas de protocolos, o JavaGroups possui interface para os sistemas Ensemble *{Interface* Ensemble) e iBus (*Interface* iBus). Dessa forma, um objeto aplicação pode se beneficiar das classes intermediarias do JavaGroups e utilizar por exemplo, o iBus como camada de transporte confiavel. O JavaGroups apresenta a vantagem de tambem ser escrito totalmente em Java.

#### **5.5 - Conclusao**

Neste capítulo apresentamos outras abordagens para adicionar Tolerância a Falhas às aplicações Java utilizando recursos da linguagem. Ambientes como o Filterfresh, o ROAPI e o JavaGroups dão suporte à construção de aplicações Java tolerantes a falhas utilizando diferentes abordagens. O *Filterfresh* é um ambiente que adiciona Tolerância a Falhas ao RMI do Java através da replicação dos objetos servidores e do Registrador. O ROAPI é uma API para a construção de objetos Java replicados e que pode ser utilizada sobre os ambientes RMI e iBus.

O JavaGroups é um Sistema de Comunicação em Grupo escrito totalmente em Java e estruturado em camadas. A principal característica do JavaGroups é a presença de classes Java que facilitam o trabalho do programador da aplicação. O JavaGroups possui interface para os sistemas Ensemble e iBus. Esses sistemas podem ser utilizados como camada de transporte para o envio e recebimento confiavel de mensagens

Comparando algumas características como nível de abstração e desempenho do Filterfresh, ROAPI e do JavaGroups em relação ao iBusTF, obtivemos as seguintes conclusões. Em relação a implementação, os ambientes implementados possuem quase todas as principais propriedades para introduzir Tolerância a Falhas aos objetos Java através de comunicação em grupo, como comunicação *multicast*, ordenação total e um protocolo de *membership* para manter a visao dos membros dos grupos consistentes.

No entanto, o iBusTF é o único sistema que possui um mecanismo de acordo sobre as suspeitas de falhas. Apenas o iBusTF realiza um acordo entre os membros operacionais do grupo, antes de remover um membro suspeito de falha. No JavaGroups a mudanca de Visao do grupo é gerenciada pelo coordenador do grupo. Este se encarrega de enviar uma mensagem ao grupo e receber um confirmação de todos os membros sobre a mudança na configuração do grupo. Este procedimento pode comprometer o desempenho, pois se o coordenador falhar durante este procedimento, haverá um certo atraso até a escolha do novo coordenador e prosseguimento da mudanca de visao do grupo. O JavaGroups encontra-se em fase inicial de implementação e muitas tarefas encontram-se apenas especificadas. Após a implementação de todas propriedades que encontram-se especificadas, este poderá apresentar mais funcionalidades que o iBusTF.

Comparando o Filterfresh em relação ao iBusTF, este apresenta uma restrição em relação ao iBusTF: o Filterfresh não oferece suporte à replicação de objetos clientes, apenas objetos servidores. O modelo de comunicação no Filterfresh é do tipo Request/Reply onde um cliente invoca uma chamada no servidor, enquanto no iBusTF o modelo de comunicação é do tipo Publish/Subscribe, onde uma mensagem é enviada a todos os objetos inscritos no grupo. Enquanto no Filterfresh cliente e servidor têm funções bem definidas, no iBusTF os mesmos objetos podem ser clientes e servidores e dessa maneira qualquer objeto pode ser replicado. Outra desvantagem do Filterfresh é que a comunicação multicast entre os servidores replicados é implementada através de vários unicast, o que pode levar uma sobrecarga nos canais de comunicação. A vantagem do Filterfresh em relação aos outros sistemas é que este apresenta um nível de abstração melhor, ou seja, a comunicação entre o cliente e o servidor é quase transparente para o cliente.

Outro ponto importante a ser observado, e que ROAPI e o JavaGroups possuem interface para o iBus, ou seja, o iBus pode ser utilizado em conjunto com o JavaGroups e com o

ROAPI. Assim como o iBus, o JavaGroups e o ROAPI tambem podem ser utilizados em conjunto com o iBusTF, visto que as alterações realizadas no iBus para adição dos protocolos de Ordenação Total e Reconfiguração de Grupos não comprometem sua interacao com os ambientes que utilizam o iBus. O iBusTF permite aos sistemas que utilizam o iBus, obterem mais funcionalidades sem a necessidade de nenhuma alteração em sua interface.

Como o Filterfresh, o ROAPI e o JavaGroups encontram-se em fase inicial de implementação, não houve a possibilidade, durante o desenvolvimento desta dissertação, de comparar o desempenho destes quatro ambientes.

#### **CAPÍTULO** 6 – CONCLUSÃO **- 111 –** m . **zystemusika**

Essa dissertação apresentou uma abordagem para Tolerância a Falhas em Java através de Comunicacao em Grupo. O desenvolvimento deste trabalho envolveu o estudo de diversos tópicos relativos a Sistemas Distribuídos, Tolerância a Falhas, Comunicação em Grupo e da linguagem Java, no intuito de definir a solucao mais adequada para a construção de aplicações Java Tolerantes a Falhas.

O ambiente desenvolvido, denominado iBusTF (iBus Tolerante a Falhas), e uma extensao ao sistema iBus, desenvolvido por Silvano Maffeis[MAF96]. O iBusTF adicionou ao iBus as propriedades da Comunicação em Grupo fundamentais para manter a consistência num grupo de réplicas ativas: ordenação total e *membership atômico*. As alterações realizadas no iBus mantiveram total compatibilidade com o iBus, não necessitando alterações na interface da aplicação iBus para utilizar o iBusTF.

Além do suporte a replicação ativa de componentes, outros requisitos foram estabelecidos por nós para introduzir Tolerância a Falhas a Java: preservar a portabilidade e manter a flexibilidade para inserção de novas funcionalidades. Nesse sentido, discutimos as vantagens do iBusTF em relação a outras abordagens por nós analisadas (alterando a classe Java *MulticastSocket,* estendendo o RMI com suporte a grupos e utilizando um servico de comunicacao em grupo disponivel numa plataforma CORBA).

A classe Java *MulticastSocket* suporta comunicacao *multicast* mas sem garantias de ordenacao ou reenvio de mensagens perdidas. Discutimos e propomos alternativas para estender a classe *MulticastSocket* com as funcionalidades basicas da Comunicacao em Grupo, tanto adicionando essas funcionalidades diretamente ao codigo da classe *MulticastSocket*, como através de uma nova classe denominada *ReliableMulticastSocket,* localizada acima da classe *MulticastSocket.* 

No RMI propomos a inserção de uma nova camada na arquitetura do RMI, denominada gerenciador de grupos, onde seriam implementadas as principais propriedades da Comunicação em Grupo.

A última abordagem discutida utiliza um Serviço de Comunicação em Grupo de uma plataforma CORBA para adicionar Tolerância a falhas às aplicações Java. Alguns ambientes de Comunicação em Grupo em CORBA foram apresentados na seção 2.3.4.2.

Nao adotamos as abordagens de estender o RMI com suporte a grupos e implementar uma nova camada denominada ReliableMulticastSocket, em face de algumas desvantagens encontradas nas mesmas. Na abordagem para tolerancia a falhas em Java atraves do RMI a comunicacao *multicast* e implementada atraves de varios *unicasts,* o que pode levar a uma sobrecarga nos canais de comunicação. Na outra abordagem, baseada na classe *ReliableMuhicastSocket,* se for preciso adicionar novas funcionalidades a esta classe, precisaríamos modificar todo o seu código.

Ao inves de construirmos entao uma classe unica, nos concentramos nesse trabalho, na implementacao de um conjunto de classes Java que suporta as propriedades da Comunicação em Grupo, como ordenação total, e *membership atômico* e que se beneficia da classe Java *MulticastSocket* para comunicação *multicast*. O processo de definição desse ambiente em Java envolveu a análise de diversas propostas referentes à Tolerancia a Falhas: ISIS[BCT91], Horus[RMB96], Newtop[MES93, MAC94, EMS95], Orbix + ISIS[IONA95], e Electra[MAFa95]. Um resumo desse estudo foi apresentado no capitulo 2.

Apos as diversas pesquisas realizadas, encontramos um ambiente que contemplava alguns dos requisitos por nos exigidos para um ambiente Java tolerante a falhas. Esse ambiente, denominado iBus[MAF96, MEMa99, MEMb99, SW99], é implementado totalmente em Java, oferece suporte a comunicacao *multicast* utilizando a classe Java *MulticastSocket*, e é estruturado em camadas permitindo a adição de novos protocolos. Além dessas características, o iBus oferece suporte básico a grupos, ordenação FIFO, protocolos para fragmentação de mensagens, reenvio de mensagens perdidas e um mecanismo de deteccao de falhas baseado em *timeouts.* 

O iBusTF implementado nessa dissertação adicionou uma nova camada ao sistema iBus[MAF96] onde foram implementados os protocolos de ordenação total e

#### $$

*membership atomico* baseados no modelo da BCG [MES93, MAC94]. Esses protocolos sao importantes para manter as visoes dos membros dos grupos consistentes em modelos de replicação ativa

O protocolo de ordenacao total assegura que as mensagens serao entregues aos membros dos grupos na mesma ordem global. O protocolo *membership* atomico assegura a atomicidade nos eventos de mudança de visão (inserção e remoção de objetos nos grupos). O protocolo de *memberhip* atomico implementado nessa Dissertação estabelece que um membro suspeito de falha será retirado do grupo apenas apos um acordo entre os membros nao suspeitos. Esse procedimento assegura que todos os membros operacionais de um grupo permanecerao com a mesma visao do grupo mesmo após a saída e a falha de membros.

Depois de confirmada a importancia de inserir essas novas funcionalidades no iBus, passamos a observar como inseri-las sem contudo, comprometer o funcionamento do iBus, de maneira que para os clientes iBus a presenca dessas duas novas propriedades fosse transparente. Os protocolos de Ordenacao Total e *membership* atomico adicionados ao iBus sao baseados nos protocolos da BCG (Base Confiavel de Comunicação em Grupo), em desenvolvimento no Laboratório de Sistemas Distribuídos (LaSiD). A BCG[GM98] e uma plataforma de Comunicacao em Grupo com suporte ao desenvolvimento de aplicações distribuídas confiáveis.

O proximo desafio a ser transposto foi a insercao de novas funcionalidades ao iBus de forma transparente para os clientes do iBus. Isso foi alcancado e permitiu aos usuarios do iBus utilizar esse novo ambiente, denominado iBusTF (iBus Tolerante a Falhas), da mesma forma que utilizavam o iBus. Para os clientes iBus se beneficiarem da camada TF, basta especificar esta camada quando da criação da pilha.

As principais alterações realizadas no iBus para que obtivéssemos o iBusTF foram: a inclusão de uma nova camada denominada TF, a adição de um identificador único para cada objeto do grupo e a criação de novos eventos. A camada TF, que implementa os protocolos de ordenação total e *membership* atômico, foi introduzida abaixo da camada

#### **CAPÍTULO 6 - CONCLUSÃO** - 114 -

STACK do iBus e acima da camada FRAG. O identificador (ID) único foi utilizado com o proposito de diferenciar os membros dos grupos nas estruturas de dados (vetores e matriz) auxiliares na ordenação de mensagens e na manutenção das visões.

Novos eventos também foram criados, como o evento nulo (ev.*MessageNull*), que são mensagens nulas com a função de completar blocos na Matriz de blocos e os eventos utilizados para realização do acordo sobre as falhas de membros. O evento de suspeita *(ev.suspect),* e utilizado para comunicar ao grupo sobre a suspeita de falha de algum membro do grupo. O evento de refute *(ev.refiite)* refuta um evento de suspeita enviado. O evento de recuperação de mensagens (ev.recovery) é utilizado para solicitar o envio de mensagens nao recebidas e o evento de confirmacao *(ev.confirmed)* e utilizado para confirmar a suspeita de falha de um membro.

Realizamos alguns testes de desempenho no iBusTF em quatro PC's 300Mhz, conectados por uma rede *Ethernet* 10Mbps, sistema operacional Windows 95 e JDK 1.2.2. O *Round Trip* no iBusTF obteve um *overhead* maior que o iBus, visto que para garantir a ordenação total há um atraso no envio de mensagens à aplicação. Num segundo teste, forcamos a parada - crash - de um membro do grupo. O tempo obtido nesse teste foi a diferença entre a suspeita de falha de um membro até a sua completa remocao do grupo. Esse tempo tambem aumenta o *overhead* no iBusTF, visto que durante os eventos de mudanca de visao, a *thread Delivery* bloqueia o envio de mensagens à aplicação. Esses overheads, no entanto, são necessários para atender os fortes requisitos de consistência de replicação ativa.

Os resultados obtidos com o ambiente iBusTF contemplam nossa proposta inicial no que tangia ao desenvolvimento desse trabalho: introduzir tolerância a falhas às aplicações JAVA utilizando a técnica de replicação ativa e preservando a portabilidade da linguagem. Adicionalmente, esse trabalho também contribuiu com a exposição de outras possiveis abordagens para introduzir Tolerancia a Falhas a Java, e com a apresentação de outros trabalhos em desenvolvimento nessa área.

#### **6.1** - Trabalhos Futuros

O prosseguimento desse trabalho pode ser realizado visando a introdução de novos membros nos grupos após a formação inicial da Matriz de Blocos [MAC94]. Além de suportar a inserção de novos membros, também é fundamental a presença de um protocolo de Transferência de Estado para que os novos membros recebam as mensagens que foram enviadas anteriormente à sua entrada. Essas alterações são muito importantes para que o iBusTF possa ser disponibilizado aos usuarios iBus via Internet.

Outra continuação desse trabalho pode ser a adição de uma nova camada para implementar um protocolo de ordenação causal de mensagens[MACb95, LMb99], que possui um custo menor que a ordenação total.

Atualmente o iBus esta sendo comercializado e por isso os desenvolvedores estao em continuo aprimoramento de suas funcionalidades. Algumas dessas novas atualizações nas versões seguintes ao iBus 0.3 foram: interface para objetos escritos em C e C++, interface para Java Beans e suporte aos protocolos de comunicação TCP/IP para comunicação entre *intranets*, e wireless para comunicação via satélite.

### **Referências Bibliográficas**

- [ADM<sup>+</sup>92] Yair Amir, Danny Dolev, Shlomo Kramer and Dalia Malki. *Transis: a communication sub-system for high availability.* In proceedings of the 22<sup>nd</sup> Annual International Sysposium on Fault-Tolerant Computing. Boston, July 1992.
- [BAN98] Bela Ban. *Design and Implementation of a Reliable Group Communication Toolkit for Java.* Dept. of Computer Science. Cornell University. December 1998. http://www. cs. Cornell, edu/home/bba/papers. html
- [BAN99] Bela Ban. *JavaGroups User's Guide.* Dept. of Computer Science. Cornell University. March 1999.
- $[BCJ^+90]$ 90] Kenneth P. Birman, R. Cooper, T A Joseph, K Marzullo, M Makpangou, K kane, F Schumuk, and M Wood. *The Isis System Manual, Version 2.0.*  Dept of Computer Science, Cornell University, March 1990.
- [BFIM99] N. Badache, M. Huffin and R. Macedo. *Solving the Consensus Problem in a Mobile Environment.* The 1999 International Performance, Computing and Communications Conference - IPCCC'99, Phoenix, USA, Feb/99. IEEE Computer Society.
- [BIR87] K. Birman and T. Joseph. *Reliable Communication in the Presence of Failures.* ACM Transactions on Computer Systems, 5 (1):47-76 February 1997.
- [BIR91] K. Birman, A. Schipper, P Stephenson. *Lightweight Causal and Atomic Group Multicast.* ACM Transactions On Computer Systems, Vol 9. N° 3 August 1991, pp.272-314.
- [BIR93] Kenneth P Birman. *The Process Group Approach to Reliable Distributed*  Computing. Communications of ACM, 36(12):37-53. December 1993.
- [BIR94] Kenneth P Birman. *Virtual Synchronous Model.* Reliable Distributed Computing with the ISIS Toolkit. IEEE Computer Society, 1994.
- [BIR96] Kenneth P Birman. *Building Secure and Reliable Network Applications.*  Manning Publications CO., 1996.
- [BIR99] Kenneth P Birman. *New Prospects for Secure and Reliable Network*  Technologies. 17º Simpósio Brasileiro de Redes de Computadores. SBRC99. Salvador. Maio, 1999.
- [BJ87] K. Birman and T. Joseph. *Exploiting Virtual Synchrony in Distributed Systems*. The proceedings of the 15<sup>th</sup> ACM Symposium on Operating Systems Principles. Pages 123-138, Ausyin Texas, November 1987.
- [BR94] Kenneth P Birman Robert Van Renesse. *Reliable Distributed Computing with the ISIS Toolkit.* IEEE Computer Society Press. ISBN 0-8186-5342- 6.
- [CDK94] George Coulouris, Jean Dollimore, Tim Kindberg. *Distributed Systems - Concepts and Design.* Second Edition. Addison-Wesley, 1994.
- [CH97] Gary Cornell, Cay S. Horstmann. *Core Java.* Makron Books, 1997.
- $[CHR^+99]$ P. Emerald Chung, Yennun Huang, Sampath Rangarajan and Shalini Yajnik *Filterfresh: Hot Replication of Java RMI Server Objects.* Bell Laboratories. Lucent Technologies, USA.
- [CHT95] T. Chandra, V. Hadzilacos and S. Toueg. *Impossibility of group membership in asynchronous systems.* Technical Report 95-1533, Computer Science Department, Cornell University, August 1995.
- [ECK98] Bruce Eckel. *Thinking in Java.* ISBN 0-13-659723-8 Prentice Hall PTR 1998
- [EJB99] Sun Microsystems Inc. *Enterprise JavaBeans Specification I.I.*  http://java.sun.com/products/ejb/newspec.html
- [EMS95] Paul Ezhilchelvan, Raimundo A Macêdo, Santosh K Shrivastava. *Newtop: a Foul-Tolerant Group Communication Protocol.* Proceedings of the 15th International Conference on Distributed Computing Systems. IEEE Computer Society. Pages 296-306, Vancouver - Canada. May 30- June 2, 1995.
- [FG96] Pascal Felber and Rachid Guerraoui. *Programming with Object Groups in Phoenix.* Technical Report CH-1015. Lausanne, Switzerland
- [FGG96] P. Felber, B. Garbinato and R. Guerraoui. *The Design of a CORBA*  Group Communication Service. 15<sup>th</sup> Symposium on Reliable Distributed Systems, pp 150-159, October 1996.
- [FR95] R. Friedman and Robert Van Renesse. *Strong and Weak Virtual Synchrony in Horus.* Technical Report TR 95-1491, Department of Computer Science, Cornell University. March 1995.
- [GM98] Fabiola Greve, Raimundo A Macedo. *The BCG Membership Service*  Performance Analysis. Anais do XVI Simpósio Brasileiro de Redes de Computadores - SBRC98. Pp. 682-700. Rio de Janeiro, Maio 1998.
- [MAC98] R. J. Macêdo. *Comunicação em Grupo e Sincronismo Virtual: Aspectos da Plataforma BCG.* I Open Workshop of the Logic for Concurrency and Synchronism-LOCUS-Project,UFPE.Marco/1998. http://www.di.ufpe.br/~locus.
- [MAFa95] Silvano Maffeis. *Adding Group Communication and Fault-Tolerance to CORBA,* In Proceedings of the 1995 USENIX Conference on Object-Oriented Technologies. Monterey, VA. June 1995.
- [MAFb95] Silvano Maffeis. *Run-Time Support for Object-Oriented Distributed Programming.* Ph.D. Thesis University of Zurich. Zurich: 1995.
- [MAF96] Silvano Maffeis. *iBus Java*  (http://www.softwired.ch/people/maffeis). *Intranet Software Bus*
- [MEMa99] Altherr Marcel, Martin Erzrberger and Silvano Maffeis. *iBus A Software Bus for the Java Plataform.* Java Report. September, 1999.
- [MEMb99] Altherr Marcel, Martin Erzrberger and Silvano Maffeis. *Electronic Business- A Case for Messaging Middleware?.* Java Developer Journal. June, 1999.
- [MES93] R. J. Macedo P. Ezhilchelvan and S. Shrivastava. *Flow Control Schemes for Fault Tolerant Multicast Protocols.* The proceedings of the 1995 Pacific Rim International Symposium on Fault-Tolerant Systems (PRFTS'95), December 4-5, 1995. Newport Beach, California, USA. IEEE Computer Society.
- [MES95] R. J. Macedo P. Ezhilchelvan and S. Shrivastava. *Newtop: a Total Order Multicast Protocol Using Causal Blocks.* First Year Report - Fundamental Concepts 1 of 3, BROADCAST ESPRIT Basic Research Project 6360, 1993.
- [MSa95] R. J. Macedo and P. Ezhilchelvan. *The Implementation and Performance Analysis of a Total Order Delivery Protocol for Group Communication.*  The proceedings of XXI Latin American Conference on Informatics and the XV Congress of the Brazilian Computer Society. Pages 287-299, July, 1995, Canela-RS, Brazil.
- [MSb95] R. J. Macedo and P. Ezhilchelvan. *Reliability Aspects of Multicast*  Protocols. Anais do VI Simpósio Brasileiro de Computadores Tolerantes a Falhas. Pags. 239 a 259. Julho, 1995. Canela-RS.
- [OH98] Robert Orfali, Dan Harkey. *ClientSever Programming with Java and CORBA.* Second Edition. 1998
- [OMG95] OMG. *The Commom Object Request Broker: Architecture and Specification.* OMG, 1995. Revision 2.0.

#### REFERENC1 AS B1BLIOGRAFIC AS **zyxwvutsrqponmlkjihgfedcbaZYXWVUTSRQPONMLKJIHGFEDCBA - 120-**

- $[RBF^+ 95]$ **R.** V. Renesse, K. P. Birman, R. Friedman, M. Hayden and D Karr. *A Framework for Protocol Composition in Horus.* In p.roc. Of the 14<sup>th</sup> Symposium on Principles of Distributed Computing, August **1995.**
- **[RBH94]**  R. V. Renesse, K. P. Birman and T. M. Hickey. *Design and Performance of Horus: A Lightweight Group Communications System.* Technical Report **94-1442,** Cornell University. Dept. of Computer Science, August **1994.**
- **[PvMB96]**  Robert Van Renesse, Silvano Maffeis and Kenneth P. Birman. *Horus: A Flexible Group Communication System.* Communications of the ACM. April, **1996.**
- **[RMI96]**  Sun Microsystems Inc. *Java Remote Method Specification.* **1.1** edition, November **1996.** Draft. *Invocation*
- **[SCH90]**  Fred B. Schneider. *Replication management Using the State Machine Approach.* ACM Computing Surveys. **Pg22.** December **1990.**
- **[SER99]**  Sun Microsystems Inc. *Java Servlet API Reference, v2.2.*  http://java.sun.com/products/servlet/2.2/
- **[SUN99]**  Sun Microsystems Inc. *The Java Tutorial.*  http://java. sun. com/docs/books/tutorial/index, html
- **[SW99]**  Soft Wired Inc. (http://www.softwired.inc.com)
- **[VRV93]**  Paulo Verissimo, Luis Rodrigues and Werner Vogels. *Group Orientation: a paradigm for Modern Distributed Systems.* BROADCAST Project deliverable report, vol I, October 1993.